## SYSTEM/370 OS/VS

### FACILITIES FOR MANAGERS AND SYSTEMS ANALYSTS

#### STUDENT MATERIALS

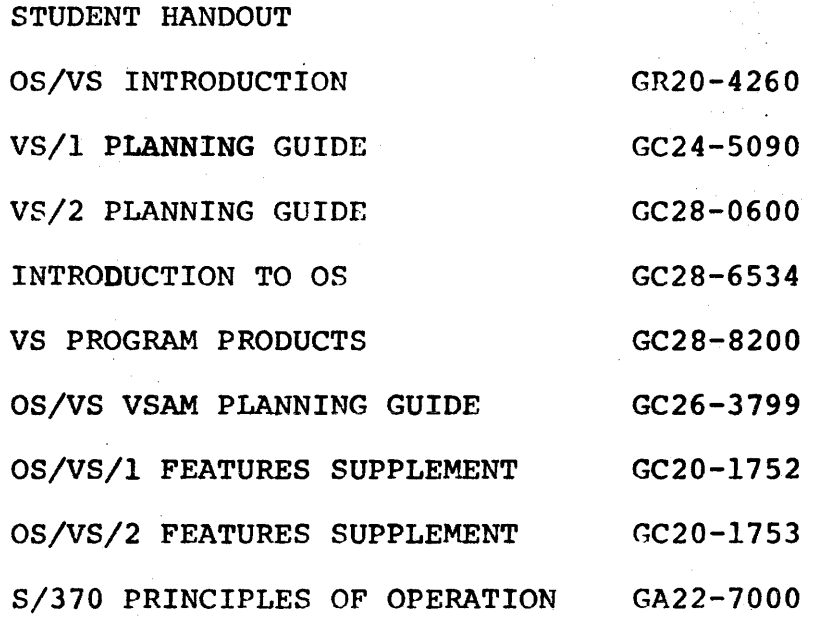

 $V$ S2/2 GC28-0661

## **OBJECTIVES -**

UPON COMPLETION OF THE COURSE, STUDENTS SHOULD BE ABLE TO:

- o CITE THE REASONS FOR AN OPERATING SYSTEM
- o TRACE FLOW OF A JOB THRU THE SYSTEM IN VS1 AND IDENTIFY SOME DIFFERENCES OF MFT, MVT, VS2JOB FLOW
- $\bullet$ DESCRIBE THE CONCEPT OF VI RTUAL STORAGE AND PAGING
- o LIST THE DATA MANAGEMENT FACILITIES OF OS/VS
- $\bullet$ DESCRIBE PROGRAM DEVELOPMENT AND FUNCTIONS. OF COMPILER/ASSEMBLER AND LINKAGE EDITOR/ LOADER
- CITE THE REASON FOR JCL AND DESCRIBE ITS  $\bullet$ RELATIONSHIP TO JOB AND DATA MANAGEMENT
- **IDENTIFY FUNCTIONS PERFORMED BY UTILITY** PROGRAMS
- o DESCRIBE THE OPERATOR'S CONTROL OF SYSTEM WITH OPERATOR COMMANDS.
- DRAW STORAGE LAYOUT (USAGE) IN VS1, VS2, MFT, MVT
- o DESCRIBE THE PRIORITY SCHEDULING SYSTEM IN OS/VS
- CITE FEATURES OF REMOTE JOB ENTF-( SYSTEMS

"-. I

OVERVIEW RESOURCES OF A COMPUTING SYSTEM PURPOSE AND ORGANIZATION OF *OS/VS* DEFINITION OF TERMS MAJOR MANAGEMENT COMPONENTS JOB FLOW IN THE ADDRESS SPACE VI RTUAL STORAGE CONCEPTS DATA MANAGEMENT PROGRAM DEVELOPMENT JOB CONTROL LANGUAGE UTILITIES PRIORiTY SCHEDULING **MFT** MVT VS2 ADDITIONAL FEATURES REVIEW

## **Major Resources**

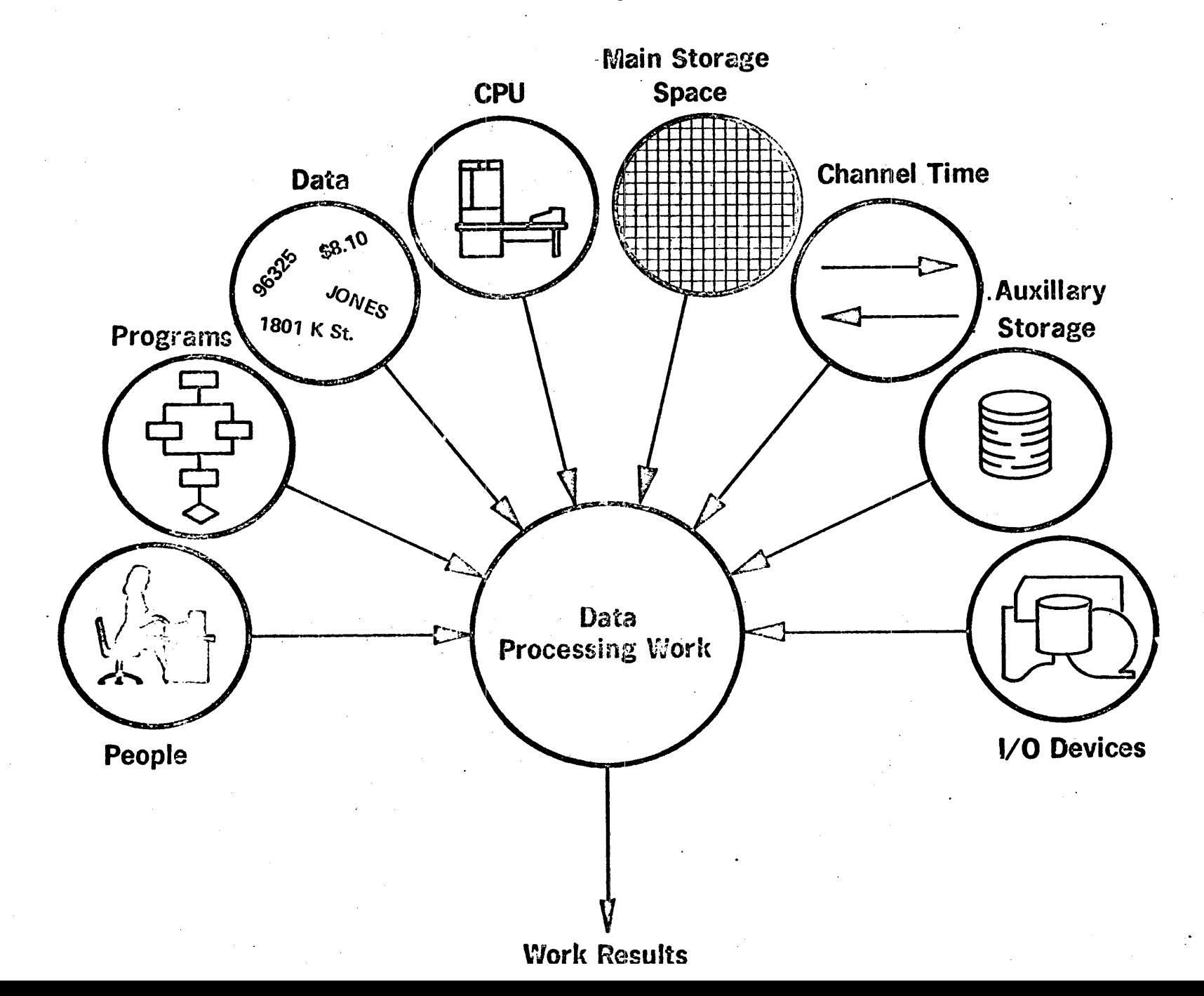

W

## WHAT IS AN OPERATING SYSTEM ? ? ?

AN INTERGRATED SET OF PROGRAMS DESIGNED TO IMPROVE THE TOTAL OPERATING EFFECTIVENESS OF A DATA PROCESSING INSTALLATION

#### **OS TERMS**

A TOTAL PROCESSING APPLICATION COMPRISED OF ONE OR MORE RELATED PROGRAMS, EACH CALLED A **JOB STEP** 

**TASK** 

**JOB** 

A UNIT OF WORK FOR THE CPU. A JOB STEP BECOMES A TASK INTERNALLY.

**JCL** 

EXTERNAL DIRECTIONS DEFINING TO THE OPERATING SYSTEM A JOBS CHARACTERISTICS AND REQUIREMENTS.

**CONTROL BLOCKS** INTERNAL TABLES AND LISTS FOR SYSTEM USE.

**PROCESSING PROGRAMS** 

SET OF INSTRUCTIONS REQUIRED TO PRODUCE SOME RESULT.

**CONTROL PROGRAMS** 

MANAGES OR MANIPULATES THE TOTAL ENVIRONMENT SO AS TO FACILITATE THE OPERATION OF THE PROCESSING PROGRAM.

## **MAJOR MANAGEMENT MODULES**

JOB external interface

TASK internal operations

## DATA I/O operations

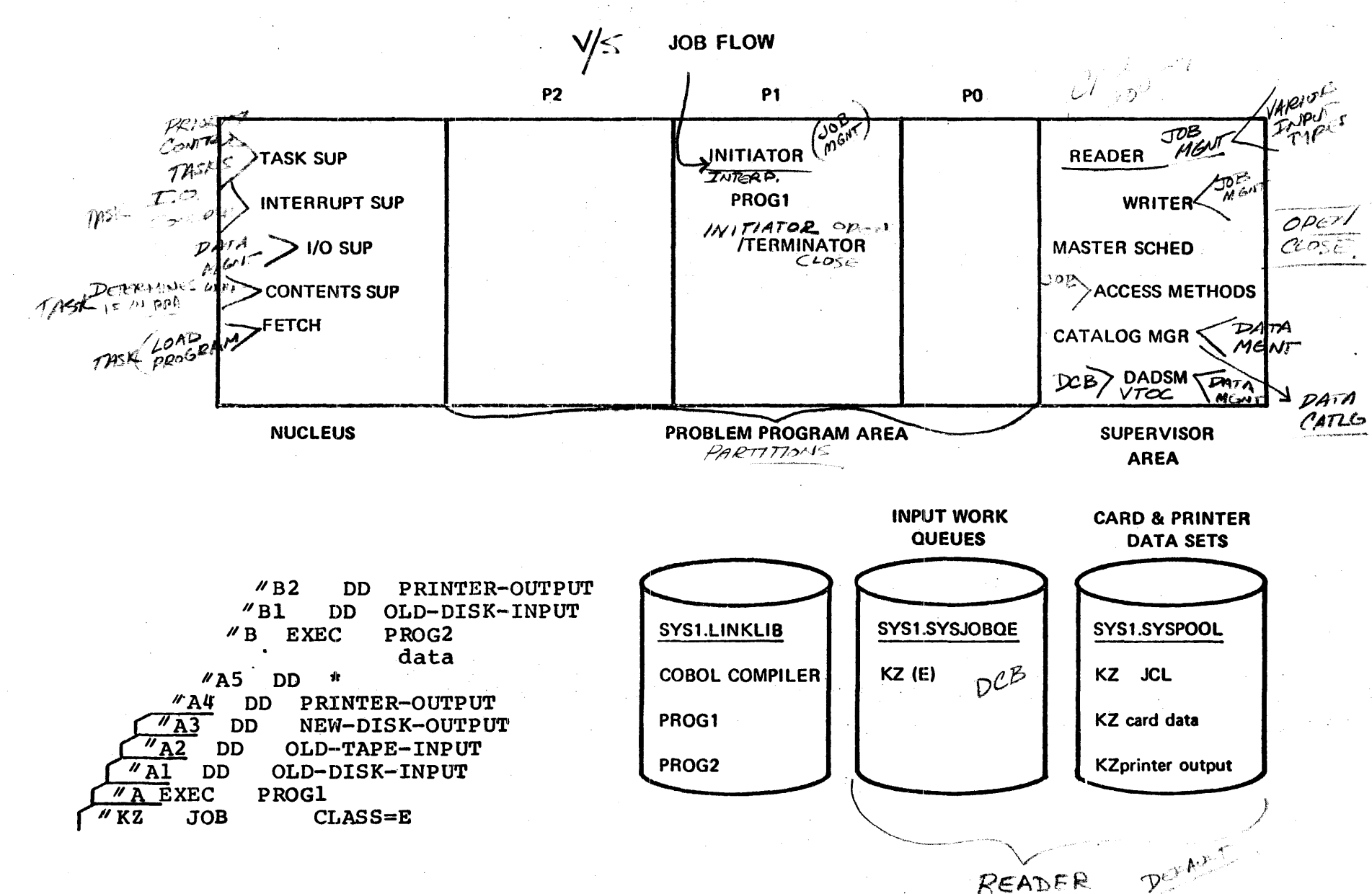

L

READER

IR IDB CLASSES

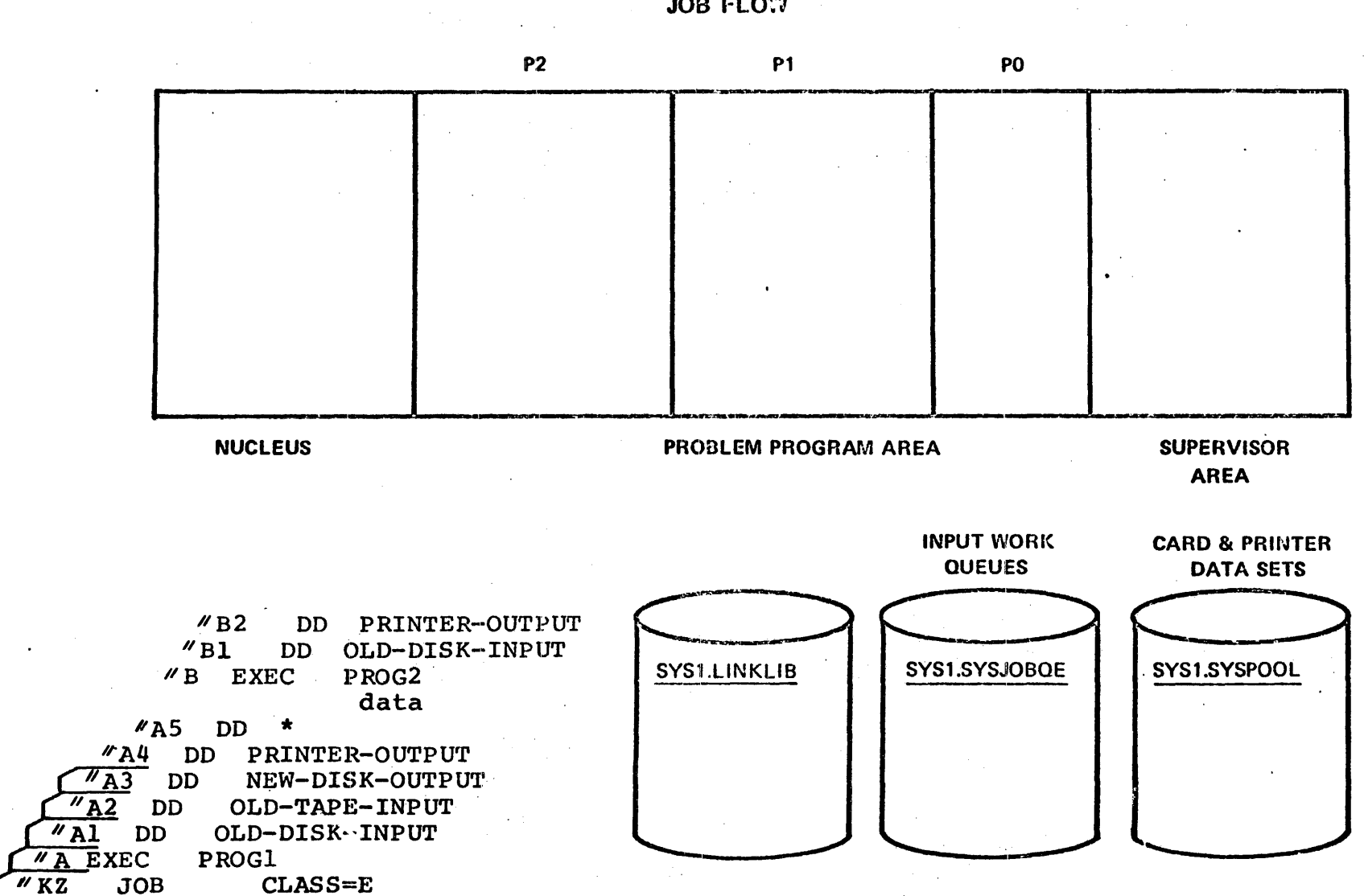

66

JOB FLOW

## JOB

## **TASK**

## DATA

#### READER

- $-$  reads in JOB
- creates control block on  $SYS1.$ SYSJOBQE $\mathcal{L}_{\text{max}}$
- places card data sets on SYS1.SYSPOOL

## INITIATOR/TERMINATOR

- selects JOB from Q
- $-$  interprets JCL
- allocates I/O devices
- has program loaded into storage
- deallocates I/O devices
- disposes of data sets

## WRITER

- writes unit record output from SYS1.SYSPOOL to device

### MASTER SCHEDULER

- communicates with operator

## TASK SUPERVISOR

- switches control of CPU between tasks

## CONTENTS SUPERVISOR

- maintains directory of programs in main storage

## INTERRUPT SUPERVISOR

- handles interrupts
- **FETCH**

#### - loads program into storage

## DIRECT ACCESS SPACE MGT

- provides disk space for data sets
- $-$  maintains inventory of free disk space

## CATALOG· MGR

- maintains and searches catalog for location of data set

#### OPEN/CLOSE

- prepares data set for I/O

## **ACCESS METHOD**

- method of transmitting data
- interfaces between user and I/O supervisor
- I/O SUPEkVISOR - handles I/O requests at the physical level

## VIRTUAL STORAGE

ADDRESS SPACE::

SPACE IN WHICH DATA, INSTRUCTIONS, AND CONSTANTS ARE DEFINED BY THE PROGRAMMER.

STORAGE SPACE:

PHYSICAL LOCATION OF DATA, INSTRUCTIONS, AND CONSTANTS, DEFINED BY THE SYSTEM.

## VIRTUAL STORAGE SYSTEM

A STORAGE MANAGEMENT SYSTEM THAT GIVES THE USER AN ADDRESS SPACE THAT MAY BE GREATER THAN REAL STORAGE SPACE.

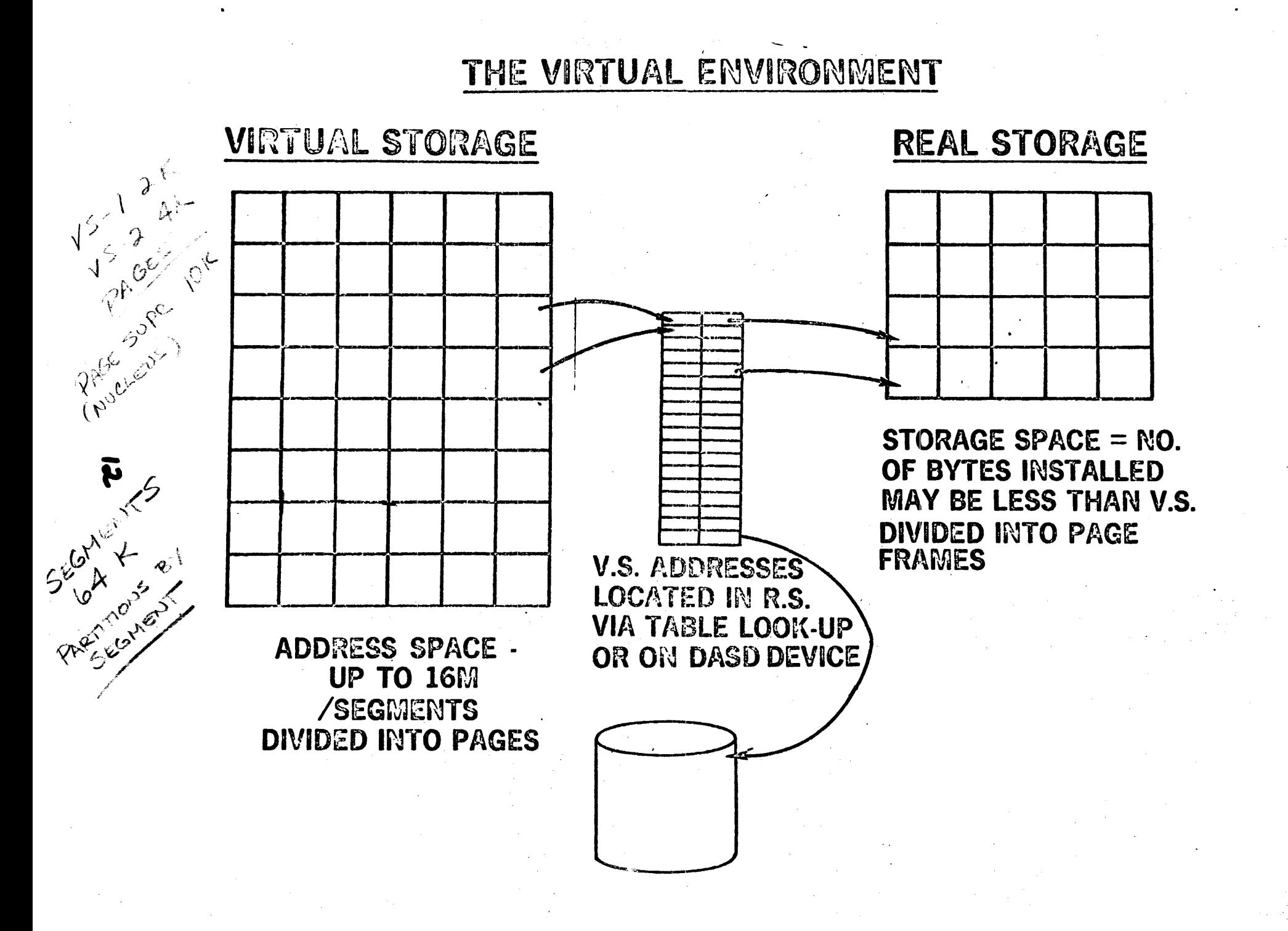

#### STORAGE SPACE - EXISTS PHYSICALLY

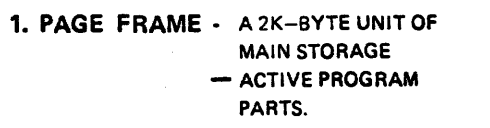

2. PAGE SLOT - A 2K-BYTE UNIT OF EXTERNAL PAGE STORAGE  $-$  NOT SO ACTIVE PROGRAM PARTS.

# MAIN STORAGE

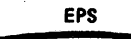

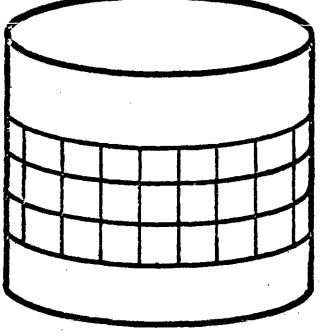

ADDRESS SPAce - EXISTS LOGICALLY

 $\mathbf{m}$ 

**COST** 

3. PAGE -

2K-BYTES OF INSTRUCTIONS OR DATA OF AN INITIATED PROGRAM IN THE ADDRESS . SPACE.

#### **VIRTUAL ADDRESS SPACE**

**COM** 

850

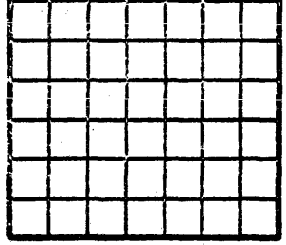

4. SEGMENT· 32 PAGES OF VIRTUAL STORAGE OR 64K. SMALLEST UNIT OF VIRTUAL STORAGE THAT A USER CAN ALLOCATE FOR HIS USE.

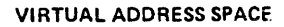

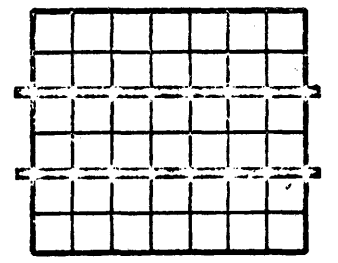

## TRANSLATION CONCEPT

## **VIRTUAL ADDRESS**

## ADDRESS TRANSLATION

PAGE FAULT

STORAGE **ADDRESS** 

## **EFFECTiVE** STORAGE ADDRESS

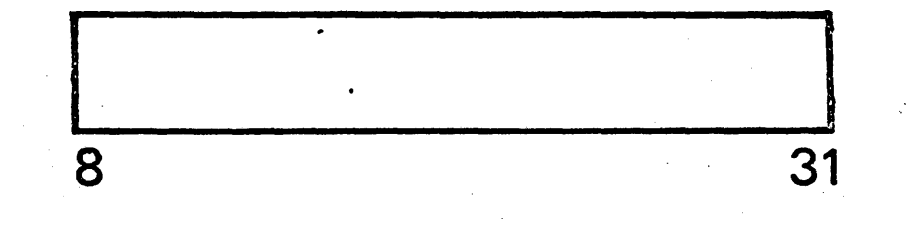

## VI RTUAl ADDRESS

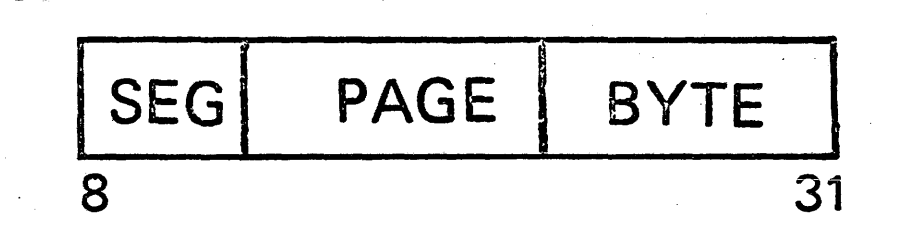

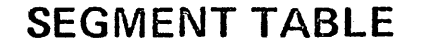

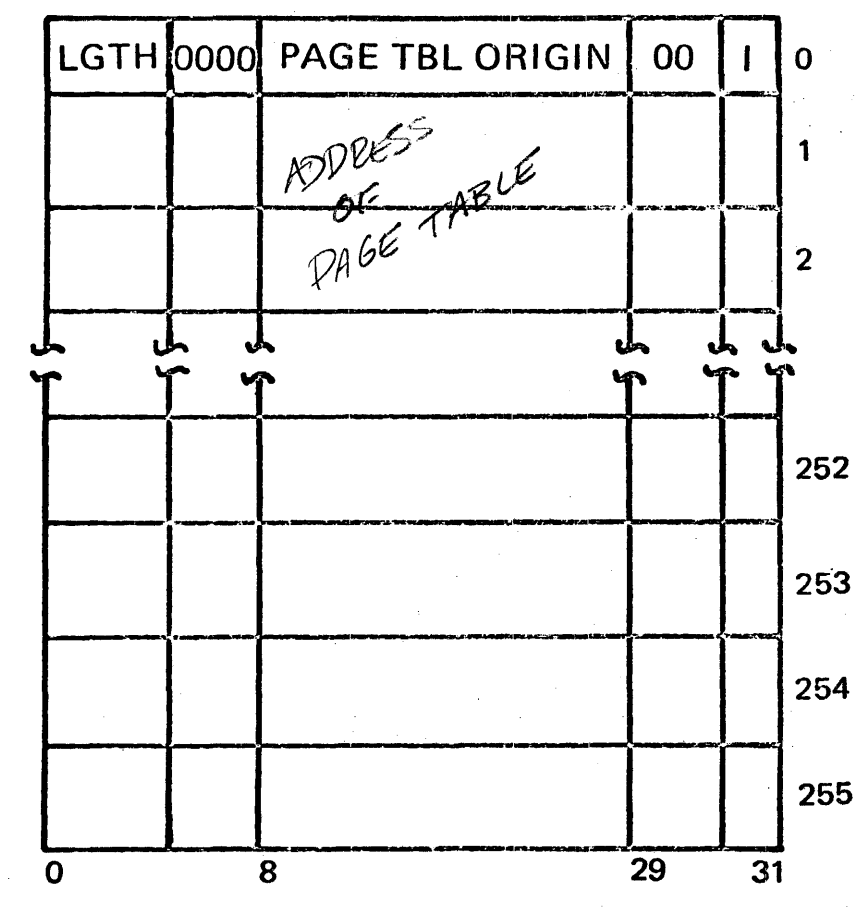

**PAGE TABLE** 

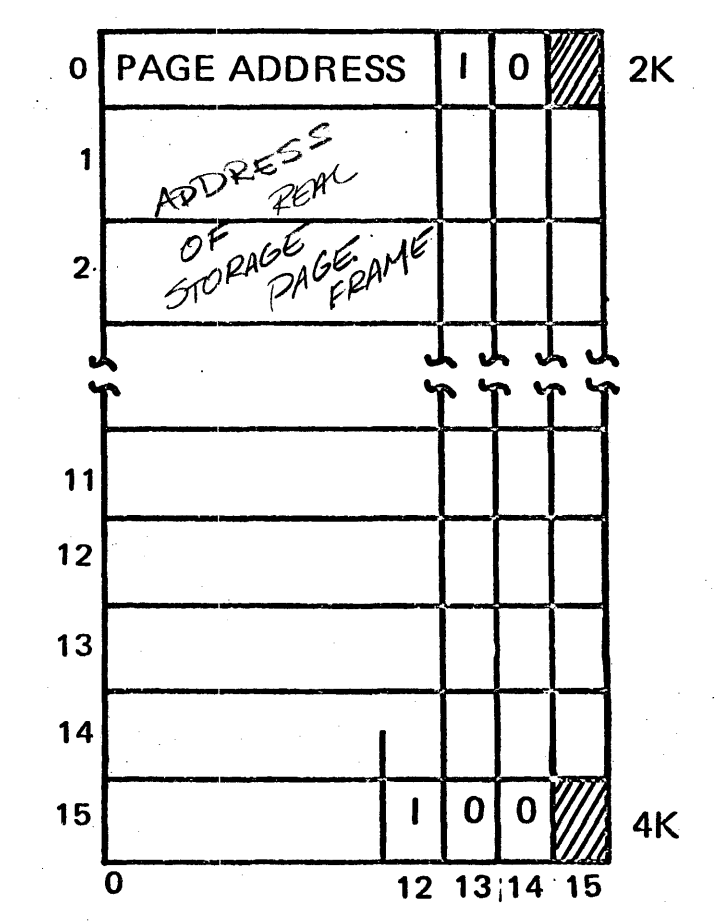

I = INVALID BIT

I = INVALID BIT

RELOCATION ACTION TABLE LOOKUP

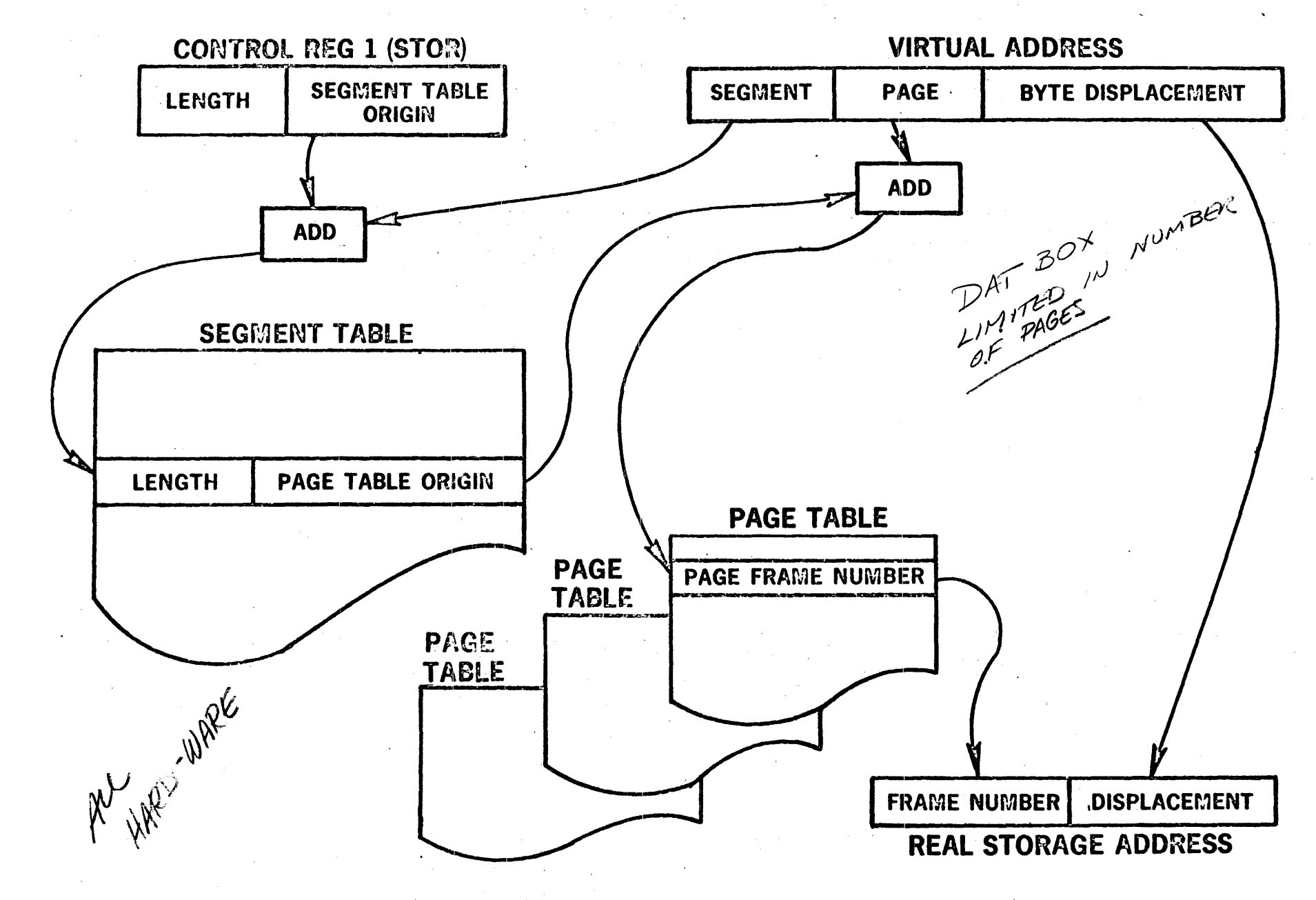

## OS/VS1: VIRTUAL STORAGE, REAL STORAGE RELATIONSHIP

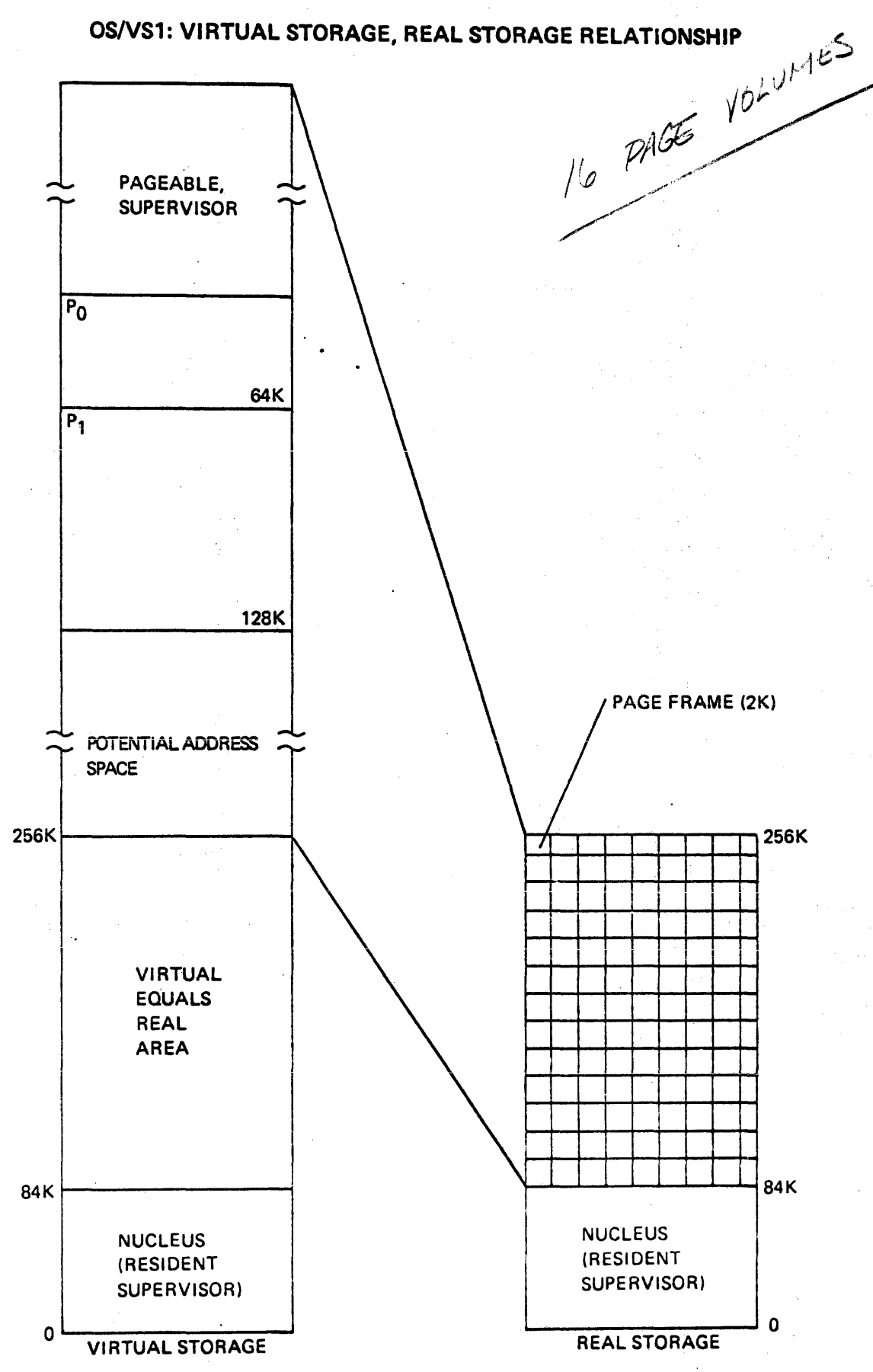

## OS/VS1: VIRTUAL STORAGE, REAL STORAGE, EXTERNAL PAGE STORAGE

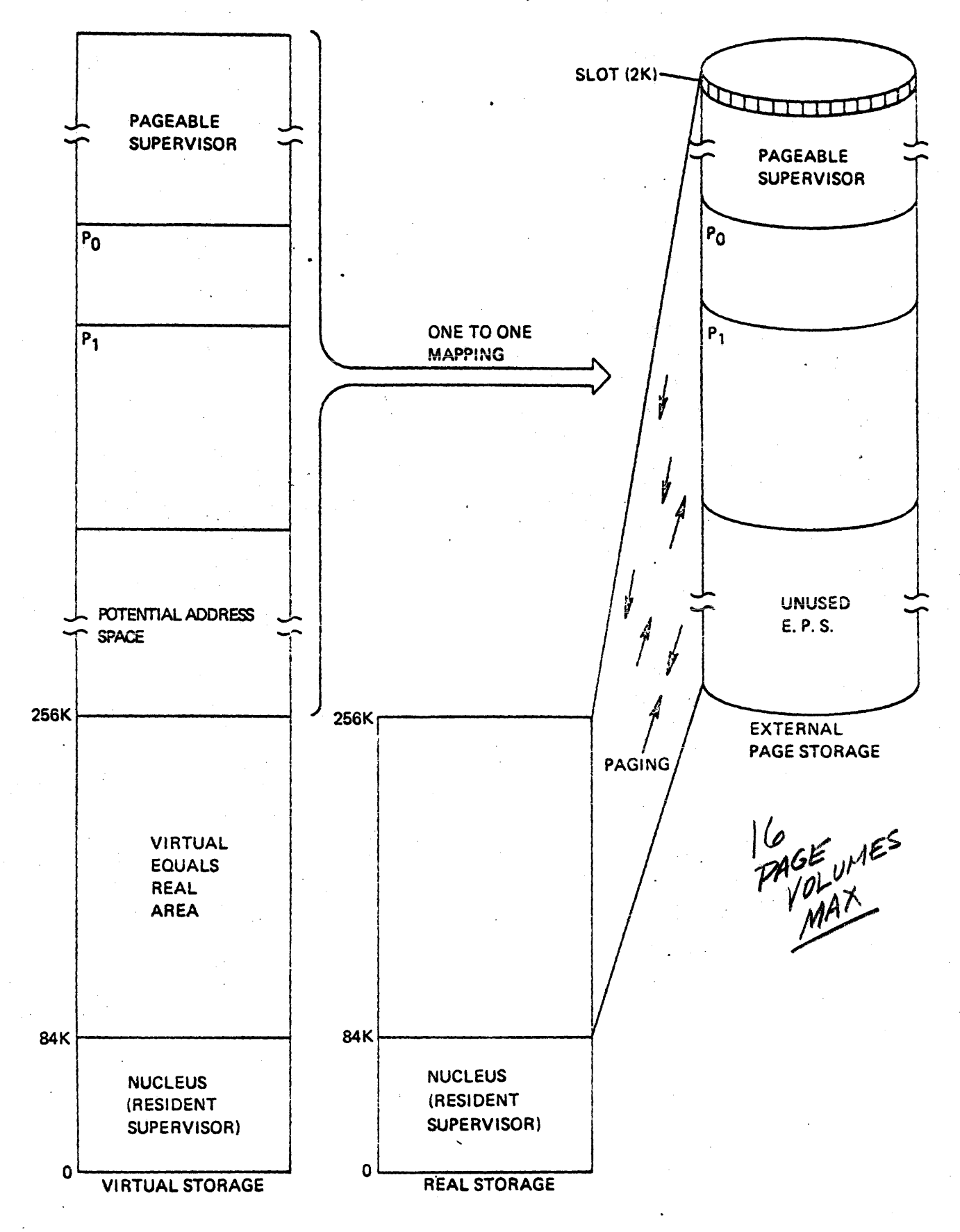

## OS/VS1: PROGRAM LOADING IN VIRTUAL STORAGE

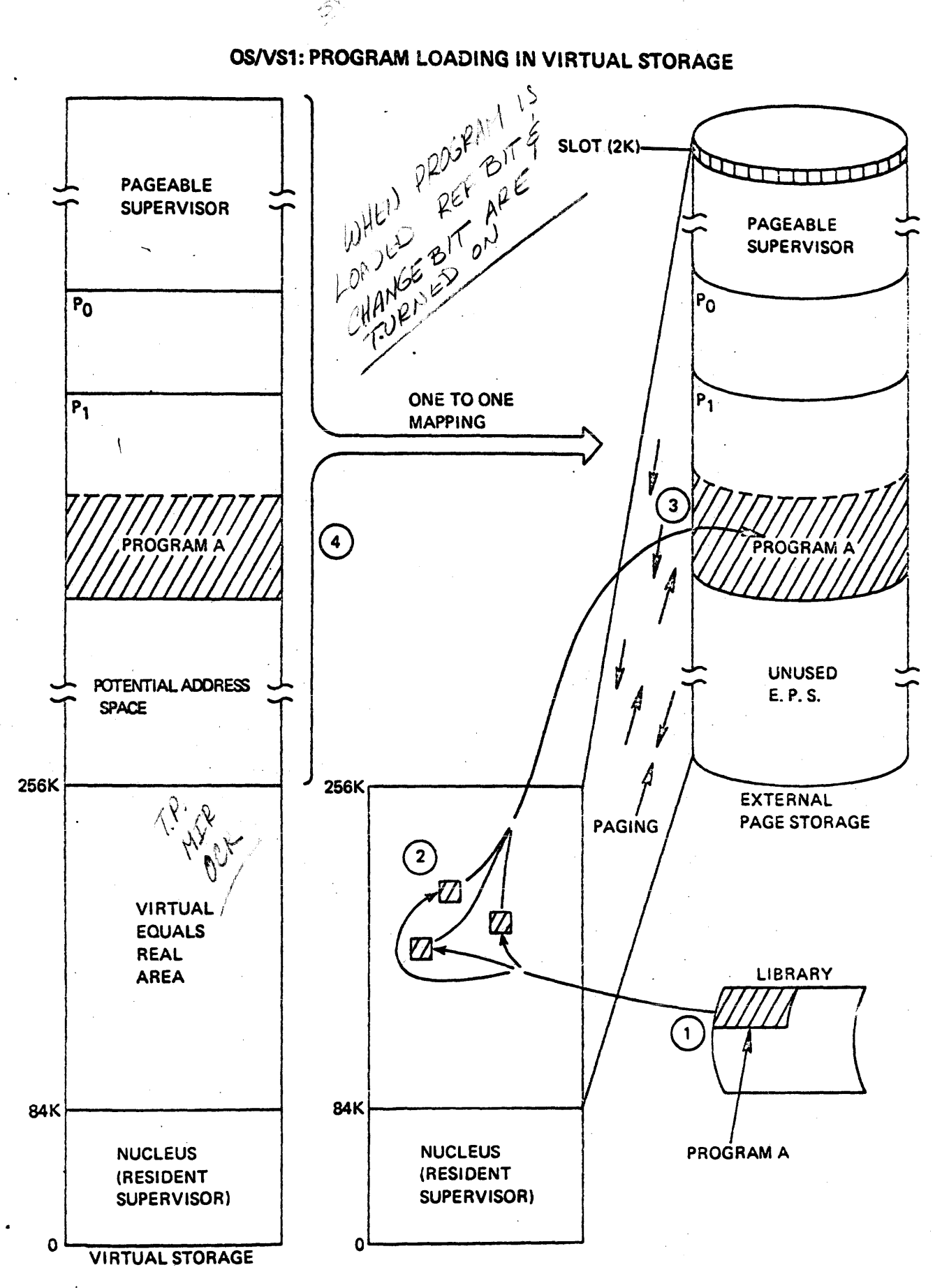

## OS/VS1: A VIRTUAL EQUALS REAL JOB STEP

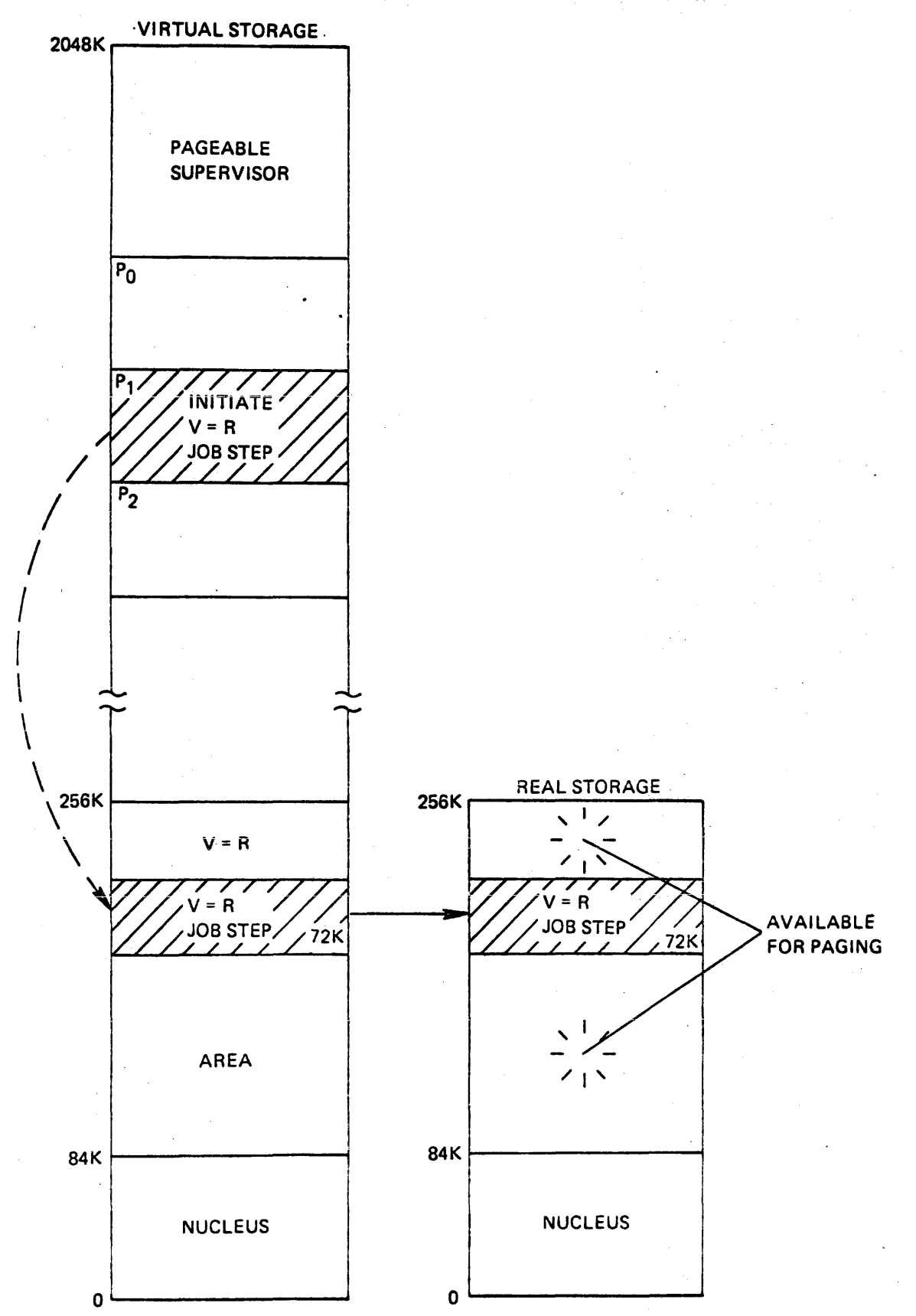

IJ

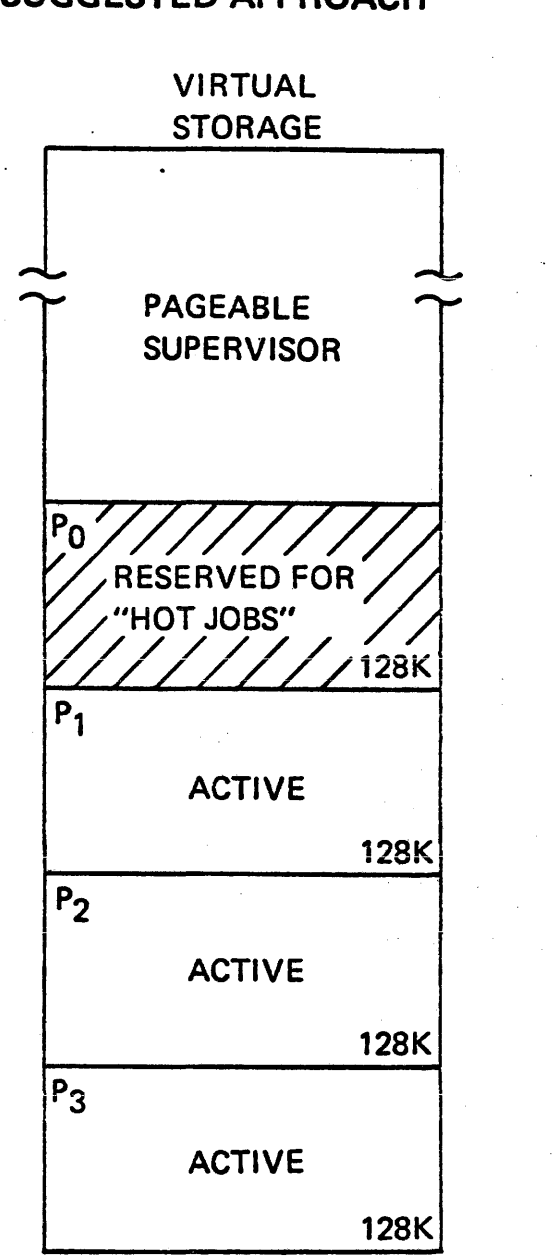

**OS/VS1 "HOT JOB" SCHEDULING, A SUGGESTED APPROACH** 

### OS/VS1: RELIABILITY

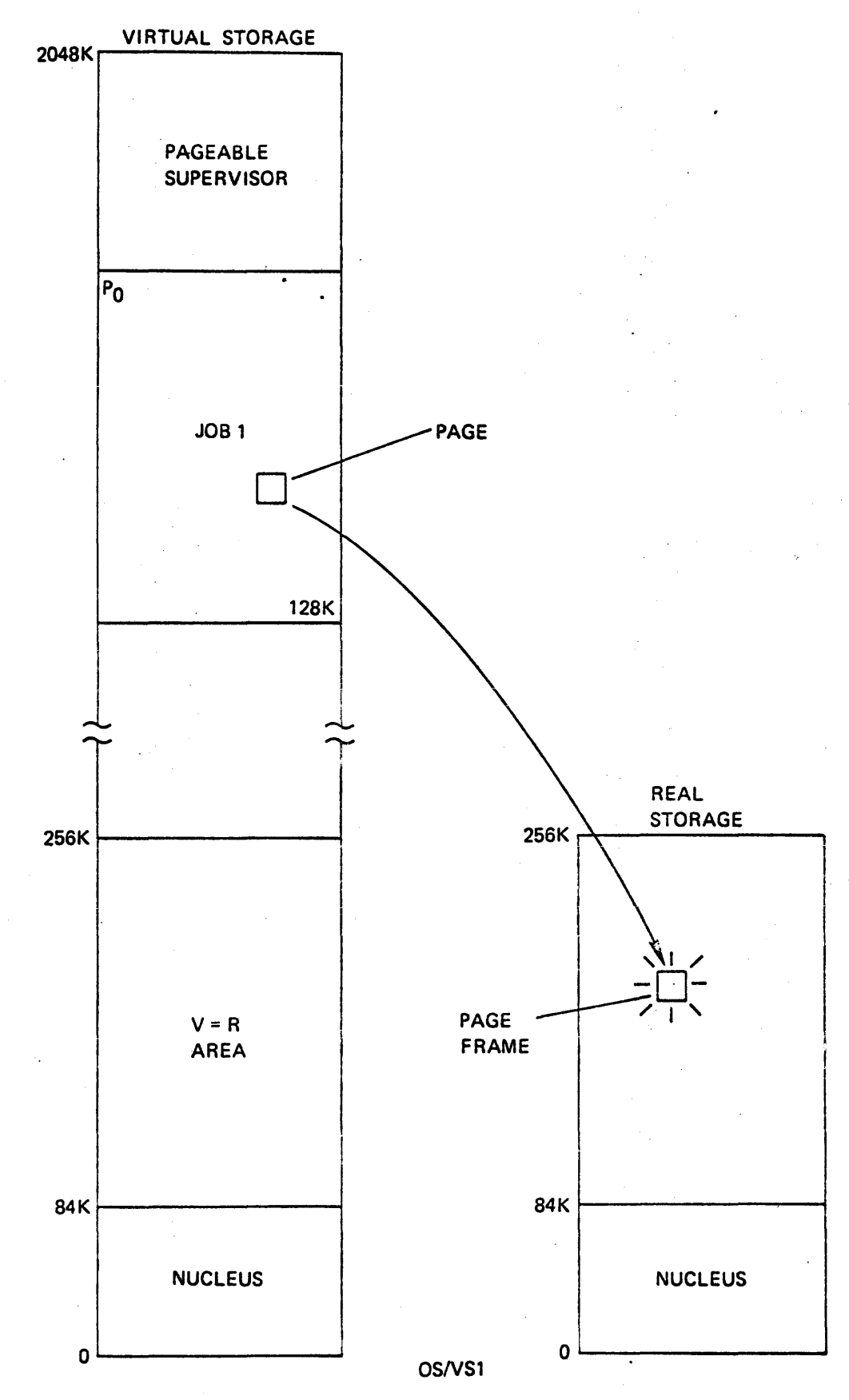

**J3** 

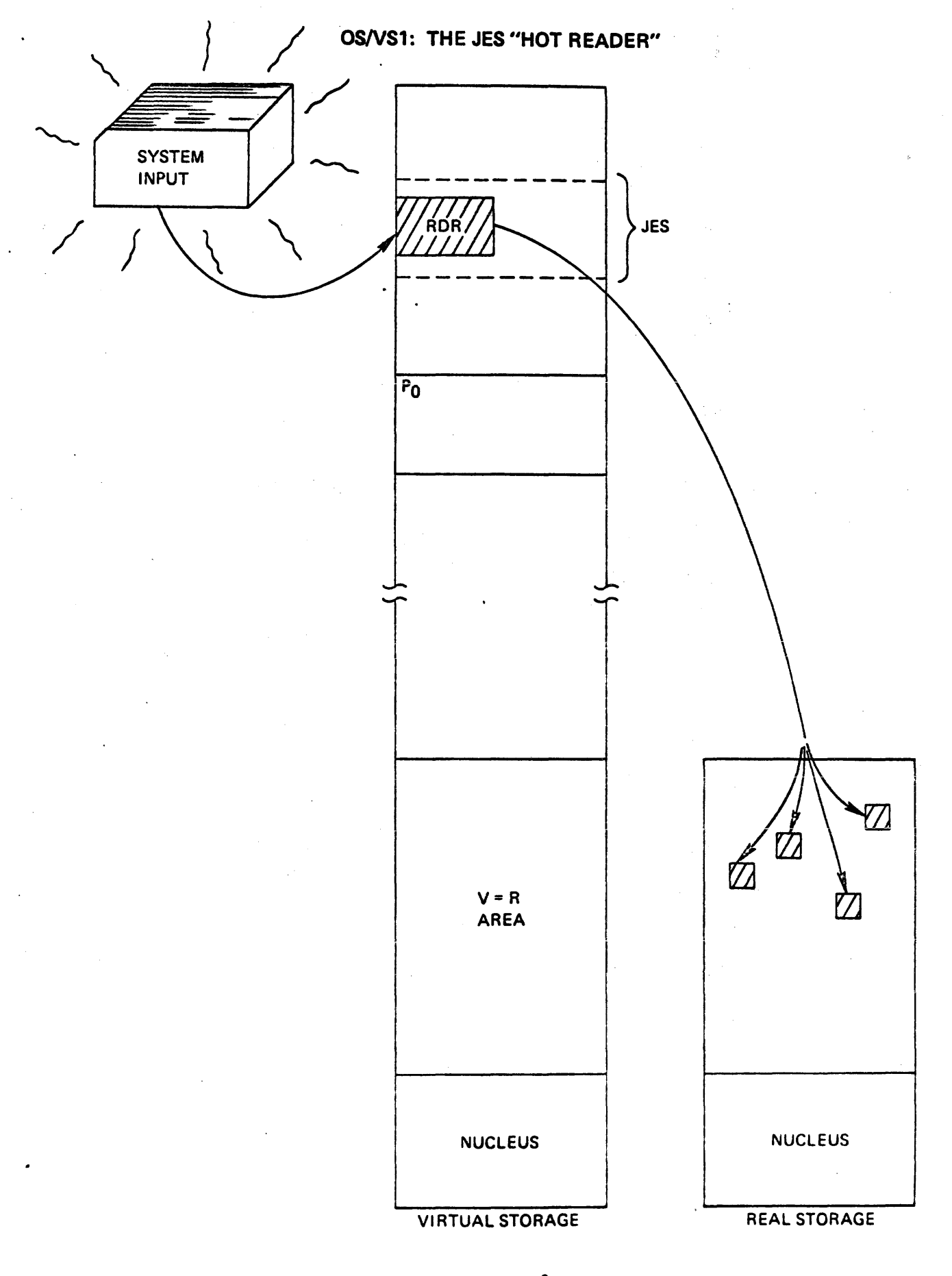

OS/VS1: SMALLER SYSTEM BACKUP, EASY GROWTH INTO MORE REAL STORAGE

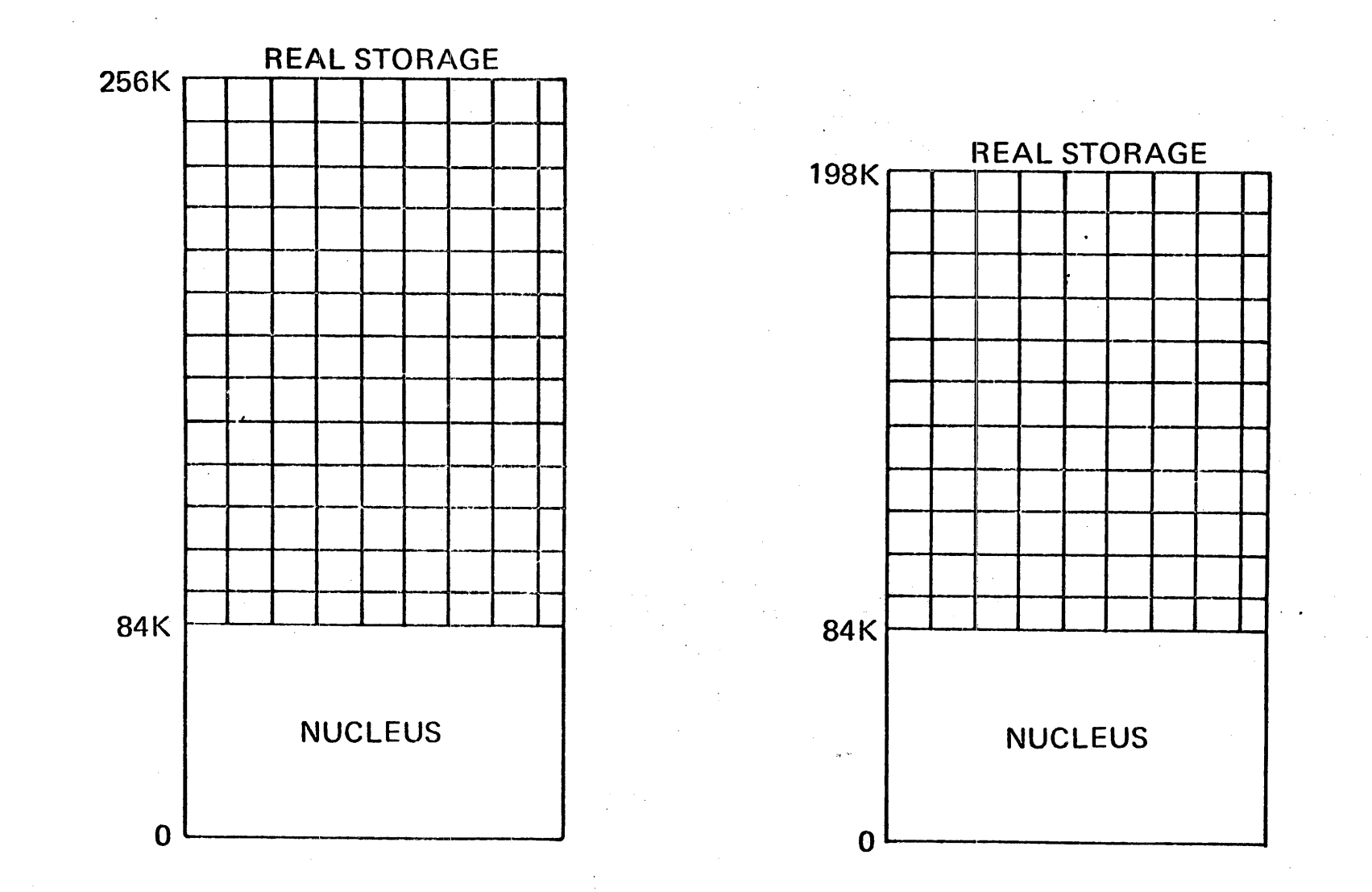

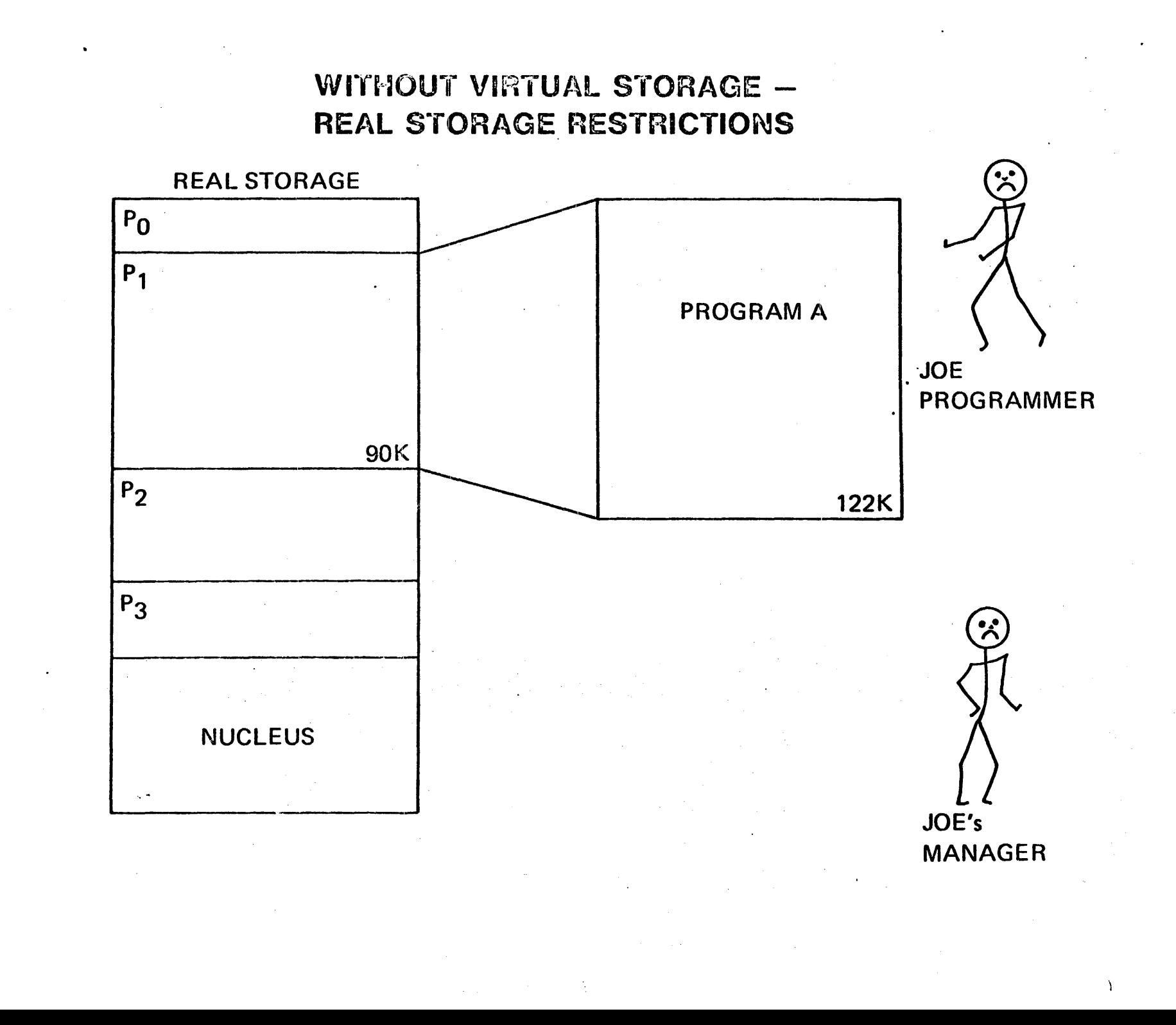

X

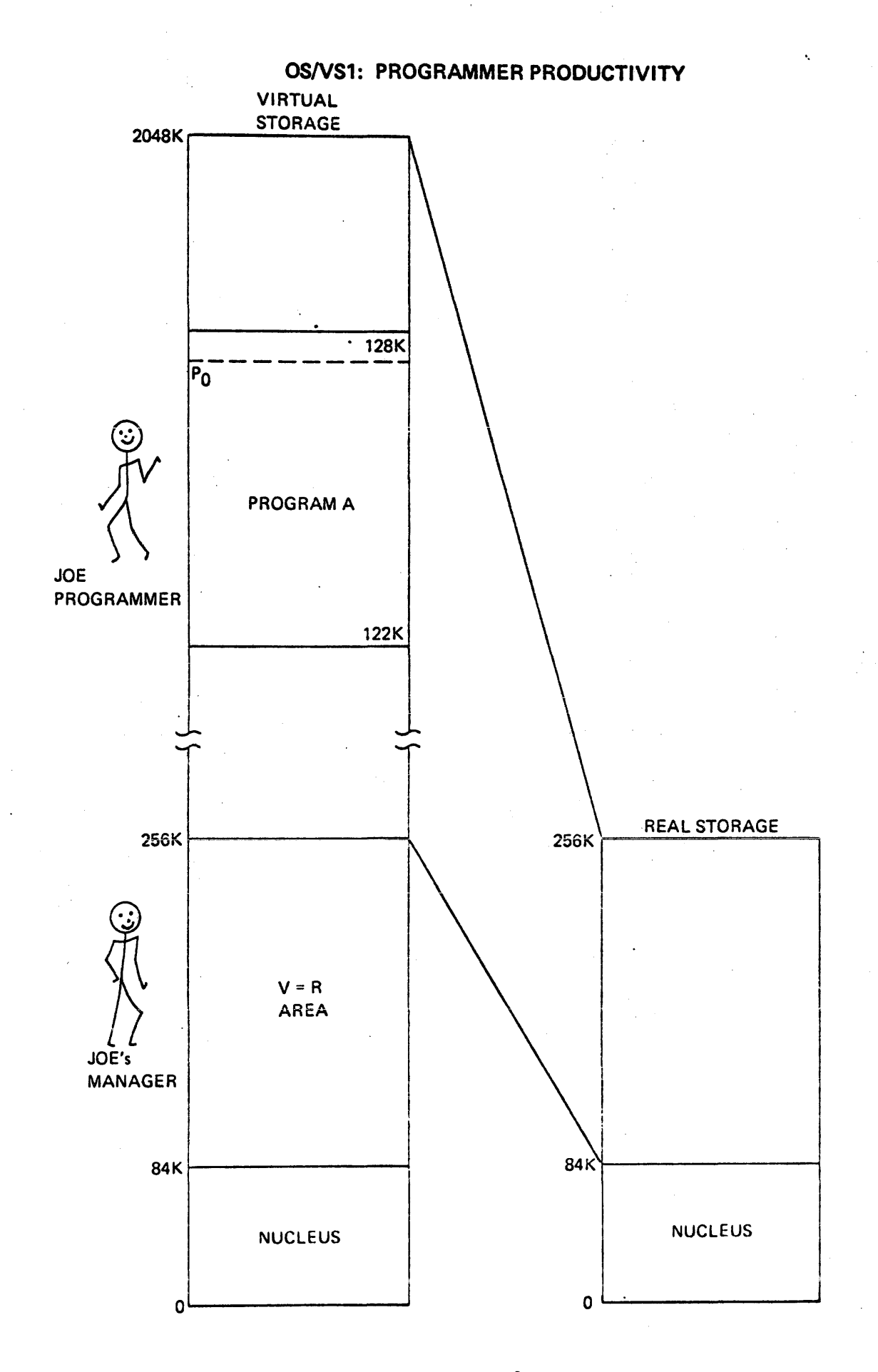

### OS/VS1: ON-LINE APPLICATION - OPERATION

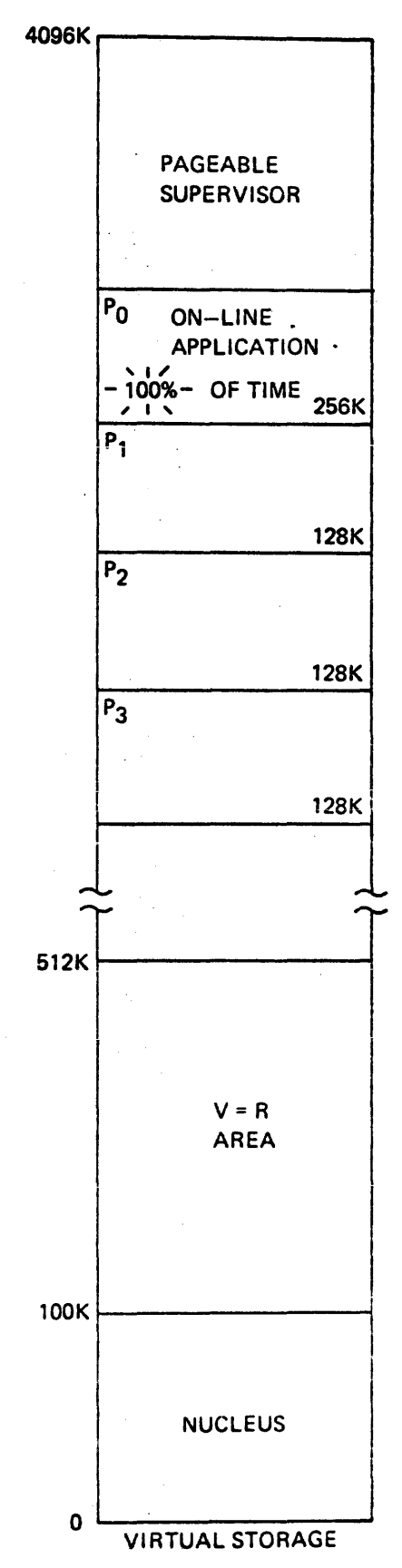

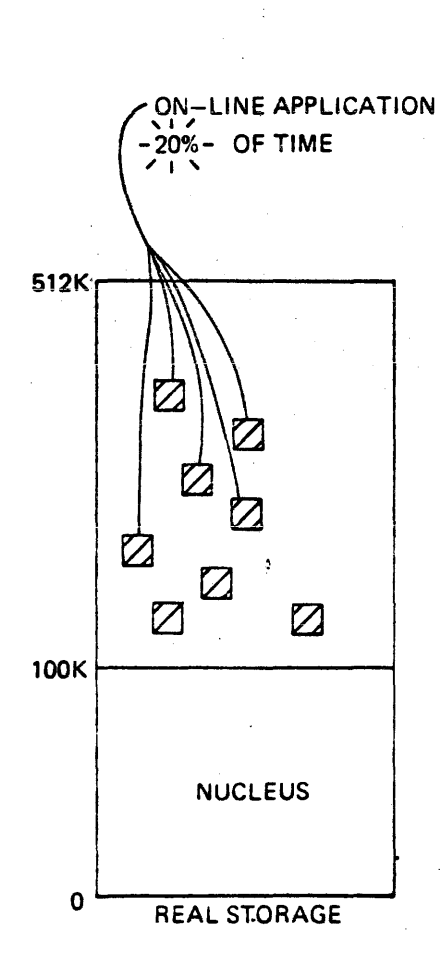

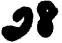

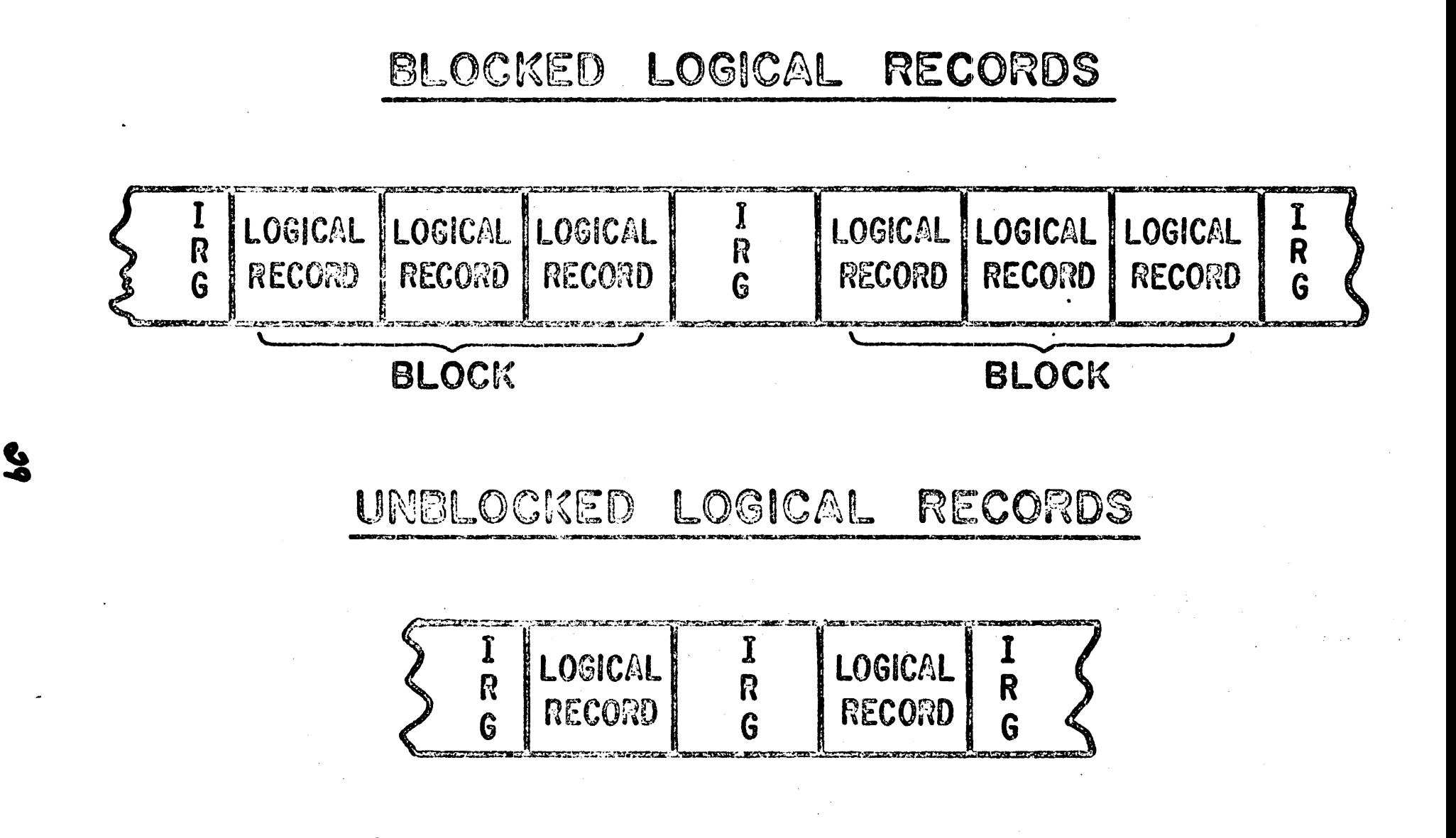

# FIXED LENGTH RECORDS

## FORMAT F

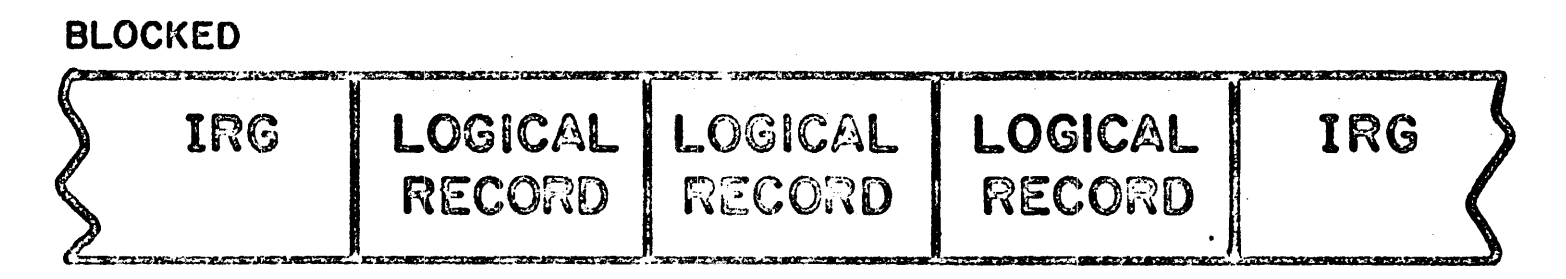

**UNBLOCKED** LOGICAL. IRG IRG RECORD

**S** 

# LOGICAL RECORD DATA C

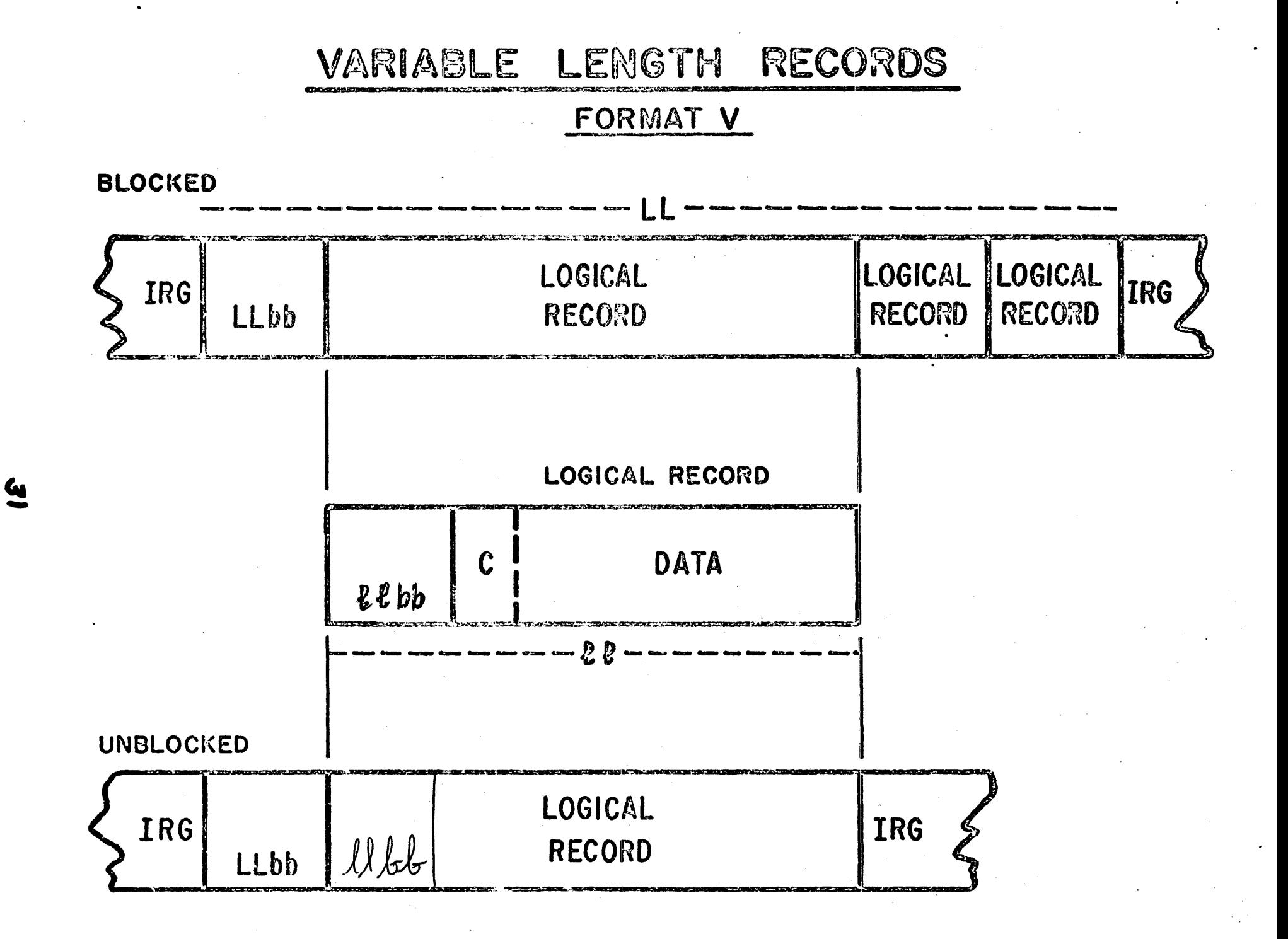

IRG UNDEFINED RECORDS LOGICAL RECORD  $\Rightarrow$ FORMAT LOGICAL RECORDS UNDLOCKED IRO

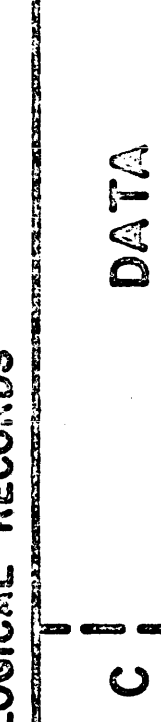

# DATA SET NAMES

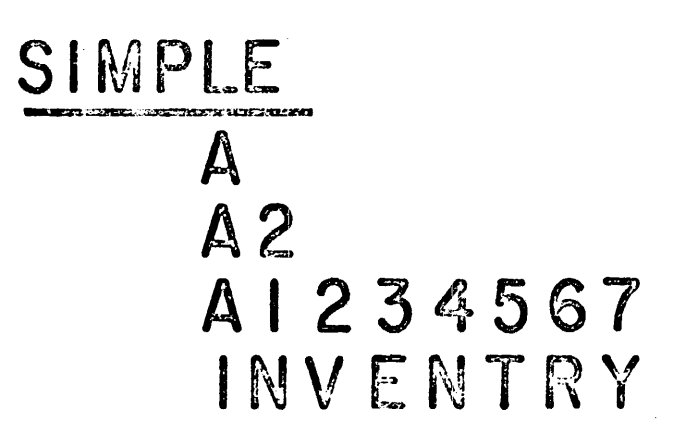

<u>س</u><br>سا

# QUALIFIED  $E.A.P$ INVENTRY. LOC695. PARTN025 A.B.C.D.E.F.G.H.I.J.K.L.M.N.O.P.Q.R.S.T.U.V TREE.FRUIT.APPLE

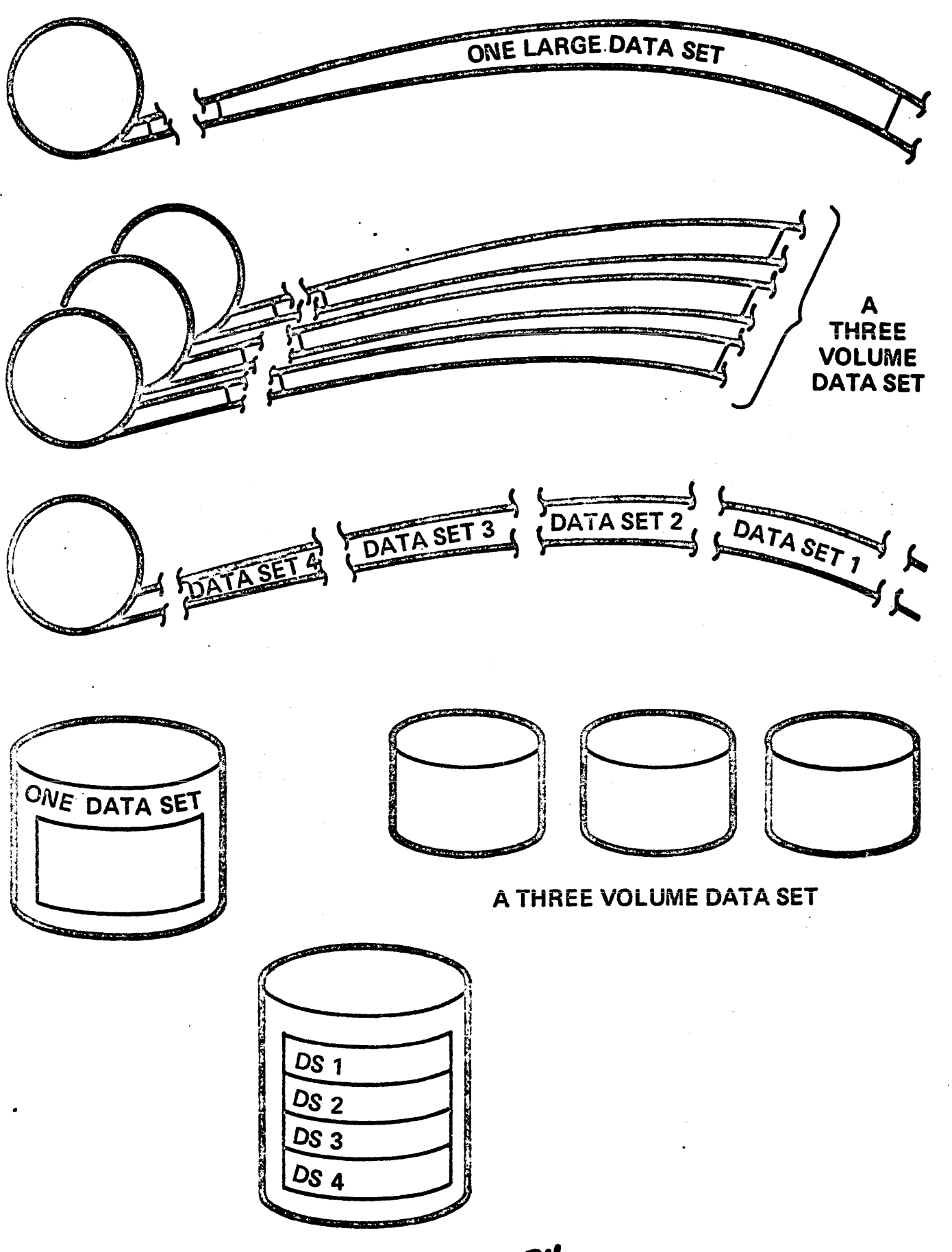

TAPE VOLUME CONTAINING 1 DATA SET (OS)

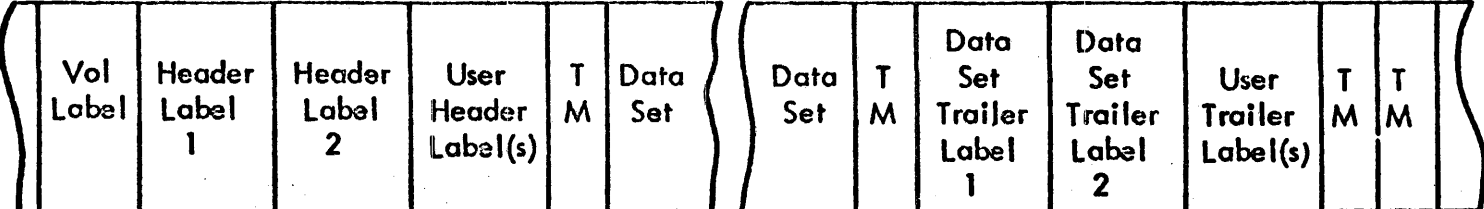

O.
DASD LABELS

### **ONLY STANDARD LABELS ARE USED**

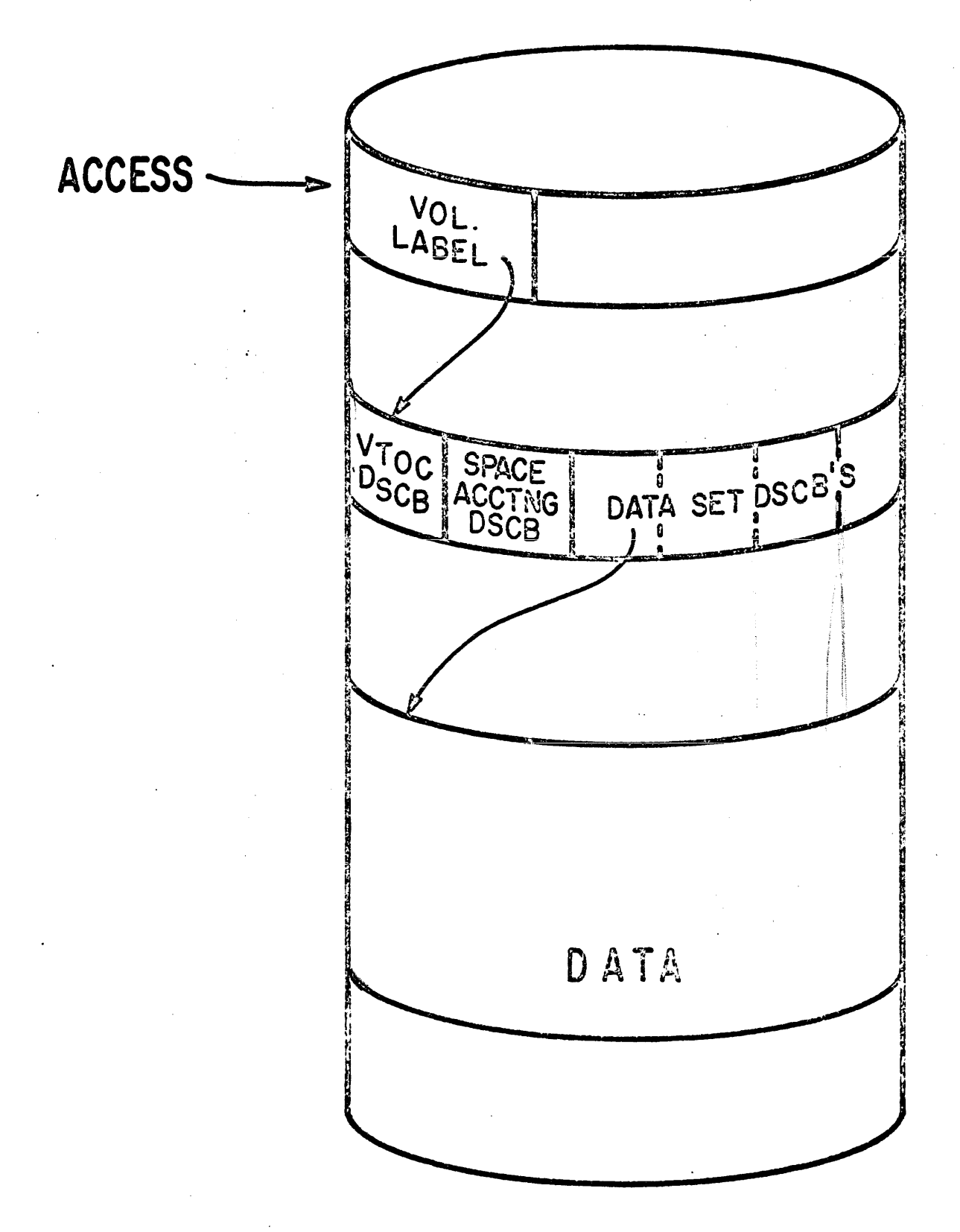

36

 $\mathbb{D}$ . A. D. S. M.

INTIMUZES EACH DASD

KEEPS TRACK OF ALL SPACE ON EACH DASD

CHECKS FOR DUPLICATE DATA SET MANES

ALLOCATES SPACE AS REQUESTED BY PROGRAMMER

ORIGINAL AMOUNT PROVIDED IS NOT ADEQUATE WHEN AUTOMATIC EXTENSION OF SPACE

FIND A CATALOGUED DATA SET

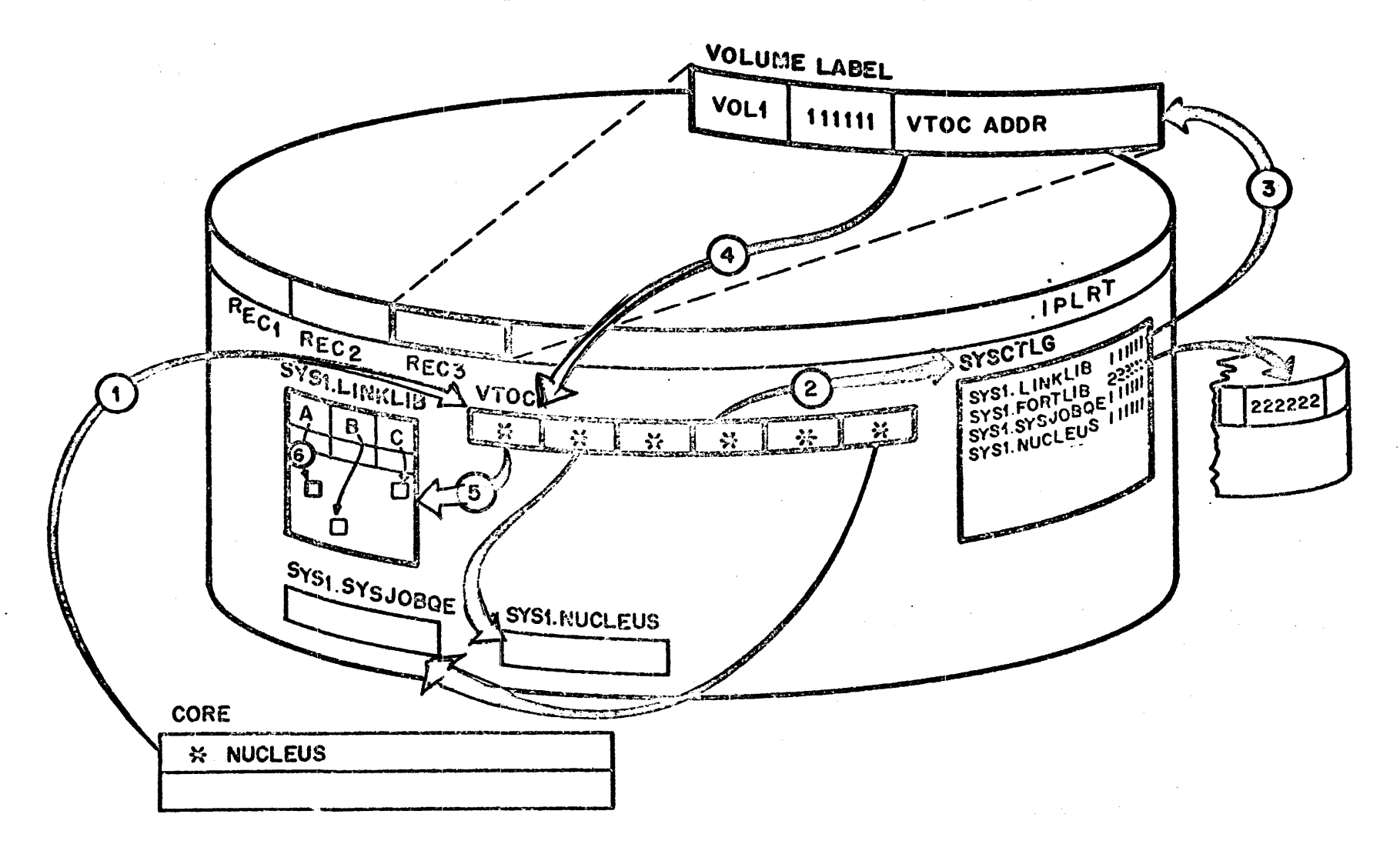

)<br>مە

 $\ddot{\phantom{a}}$ 

CATALOG SEARCH

FIND: DATA SET TREE.FRUIT.APPLE

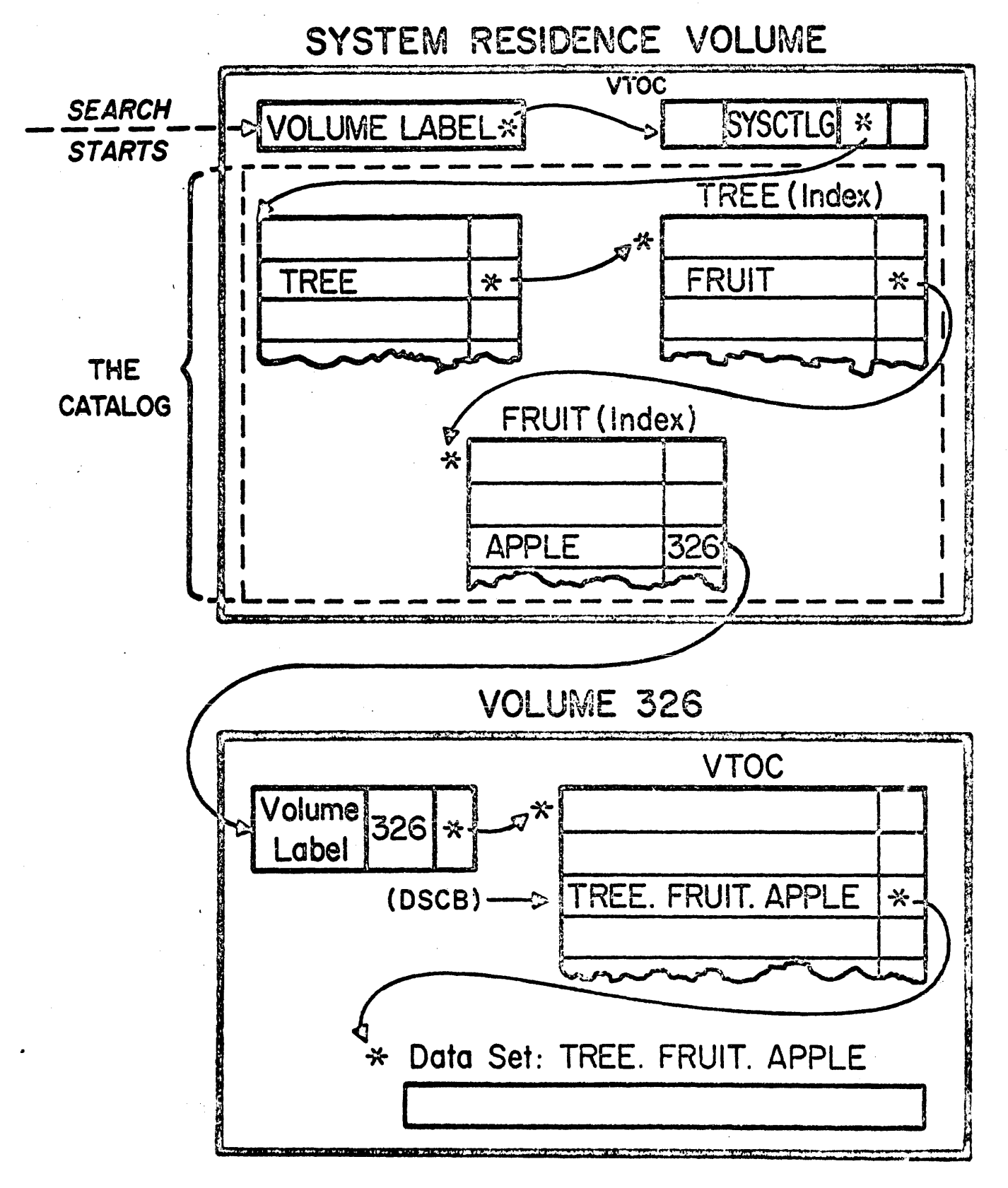

39

# RELATIVE POSITIONING-

## THREE ENTRIES IN THE CATALOG

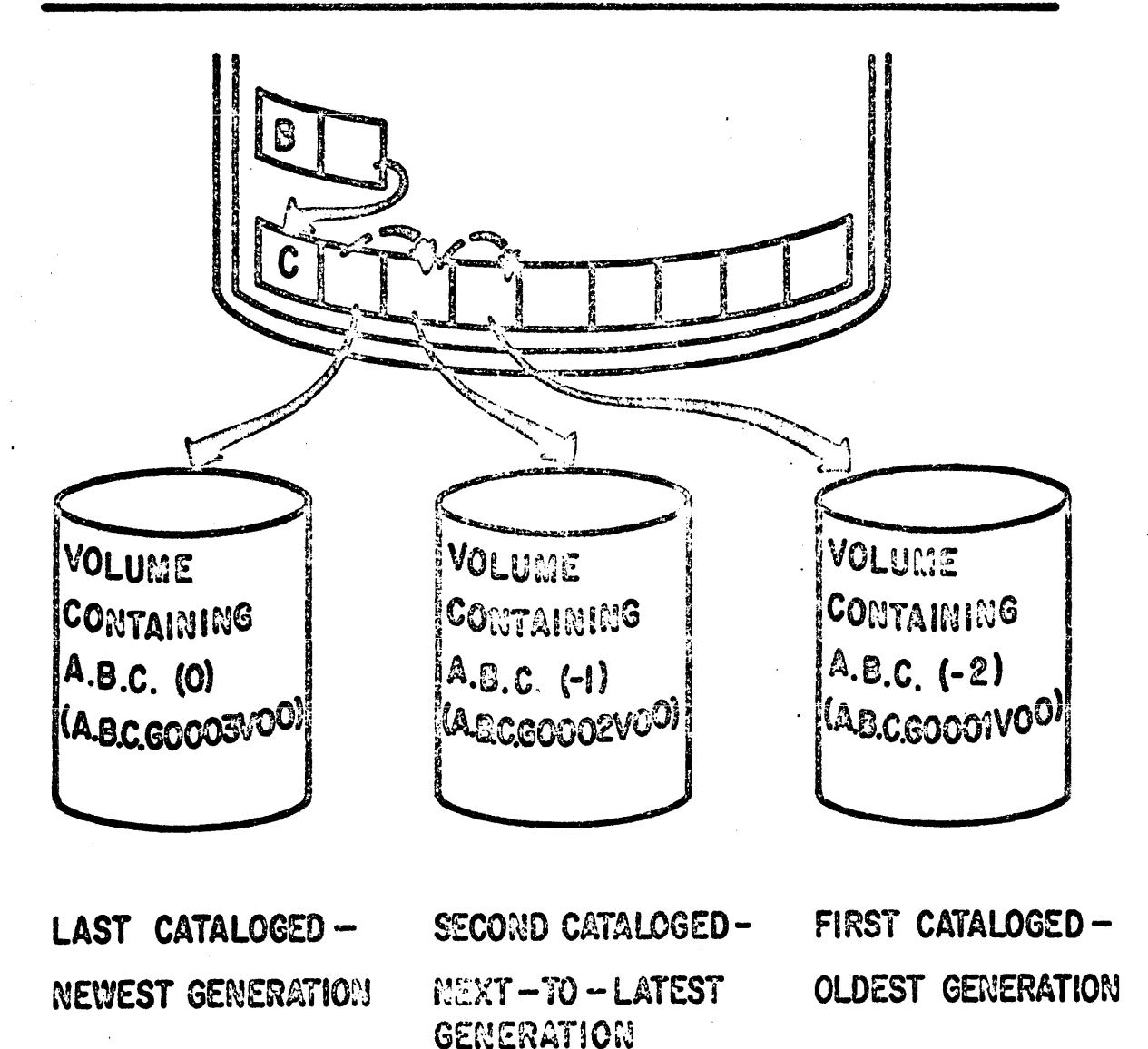

# GENERATION DATA GROUPS

### (ASSUME 3 DATA SETS TO BE MAINTAINED)

## ABSOLUTE GENERATION NAMES

YTD.PAYROLL.GOOOIVOO Oldest YTD.PAYROLL.GOOO2VOO] Only one retained YTD.PAYROLL. GO002VOI YTD.PAYROLL.GOOO3VOO Most recent YTD.PAYROLL.GOOO4VOO Next to be created

#### RELATIVE GENERATION NUMBERS

YTD.PAYROLL (-2) **Oidest** YTD.PAYROLL YTD PAYROLL Most recent YTD.PAYROLL  $( + )$ Next to be created

# PASSWORD PROTECTION

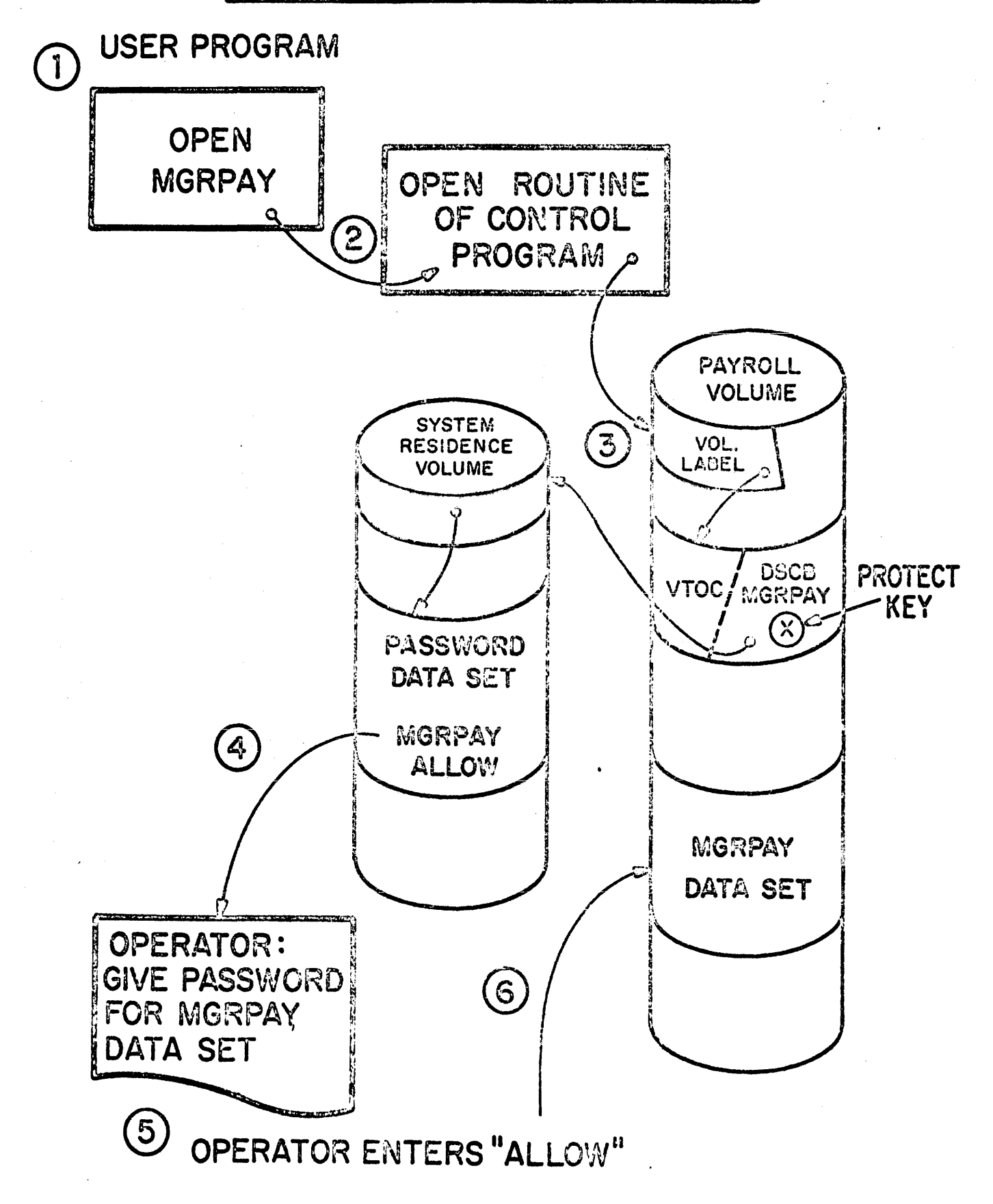

DATA CONTROL BLOCK CONSTRUCTION

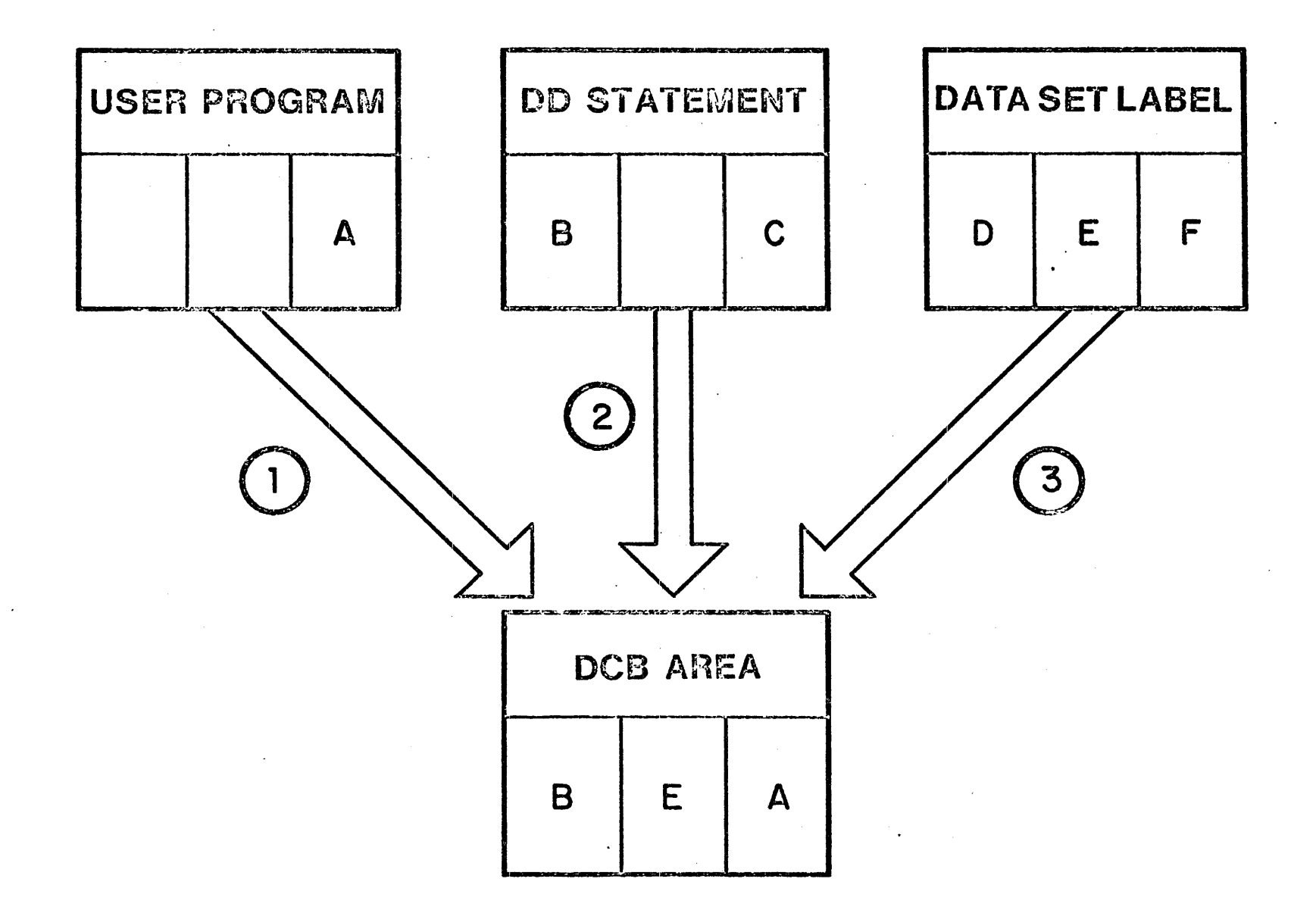

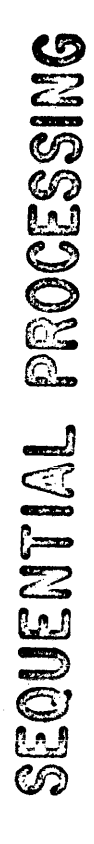

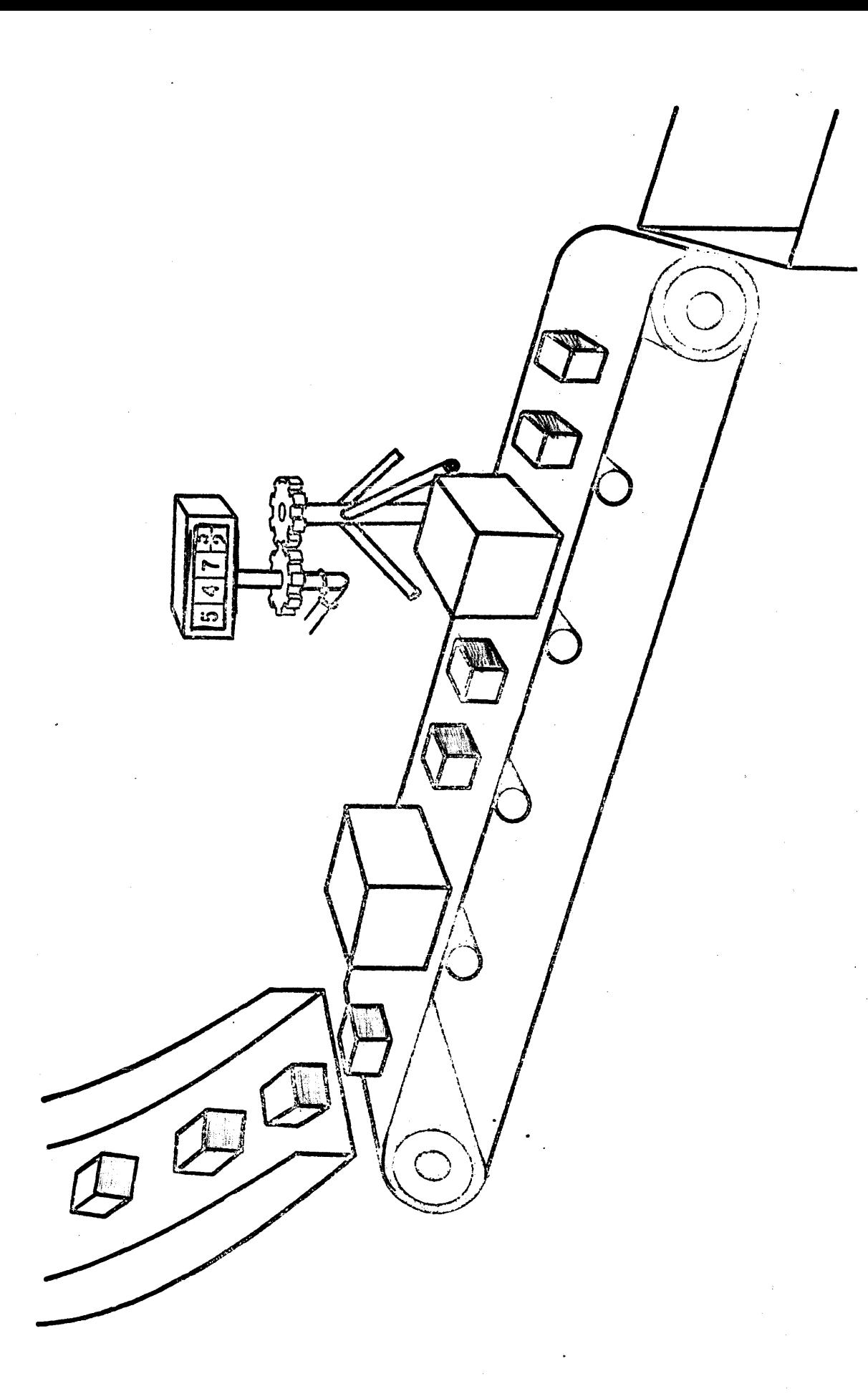

# SEQUENTIAL ORGANIZATION APPLIES TO TAPE, DASD, UNIT RECORD OBTAIN RECORDS IN SERIAL FASHION REWRITE ENTIRE FILE IF UPDATE ON TAPE  $\frac{1}{2}$ CAN UPDATE IN PLACE ON DASD BUT MUST REWRITE IF INSERT OR DELETE

## PARTITIONED DATA SET

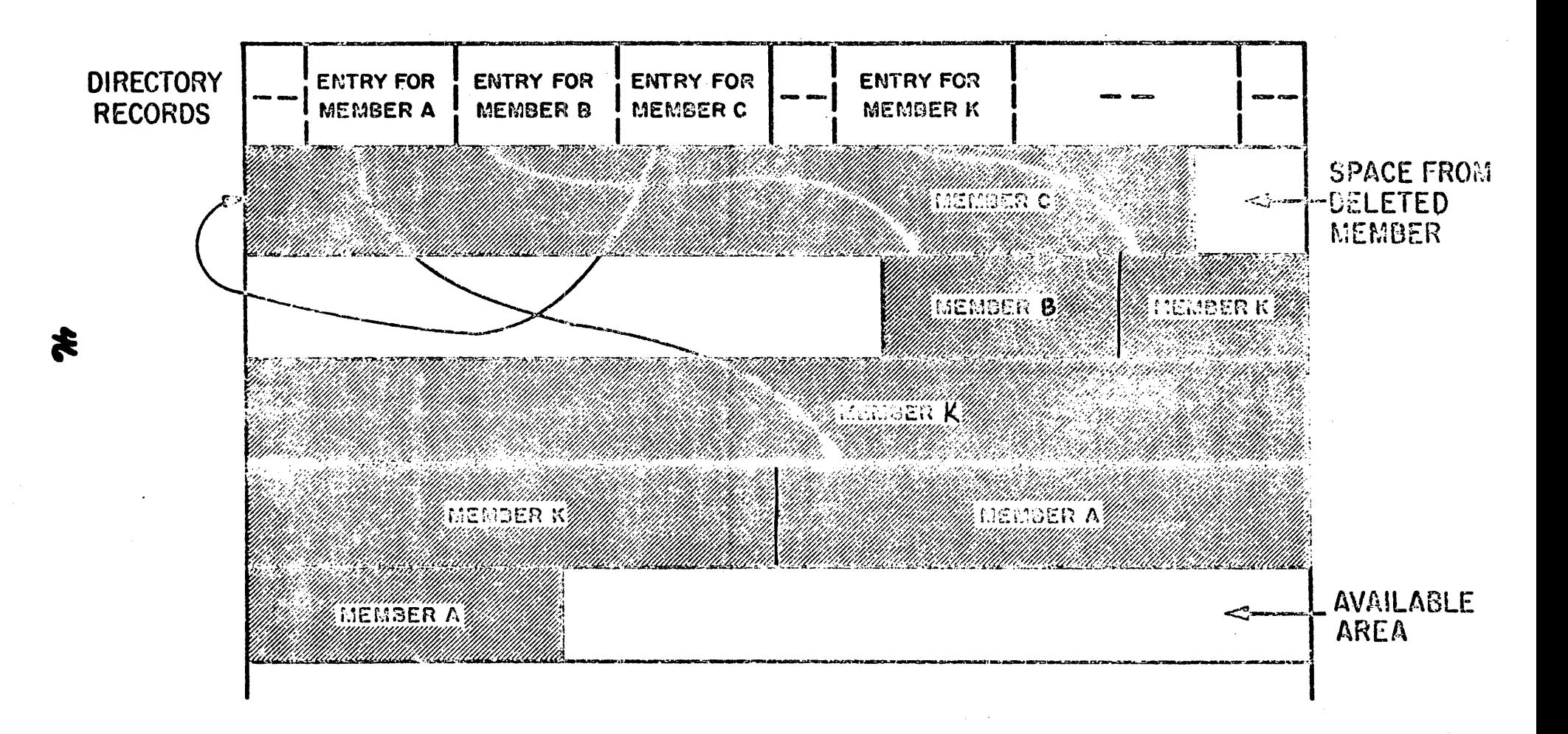

# INDEXED SEQUENTIAL ORGANIZATION CONCEPT

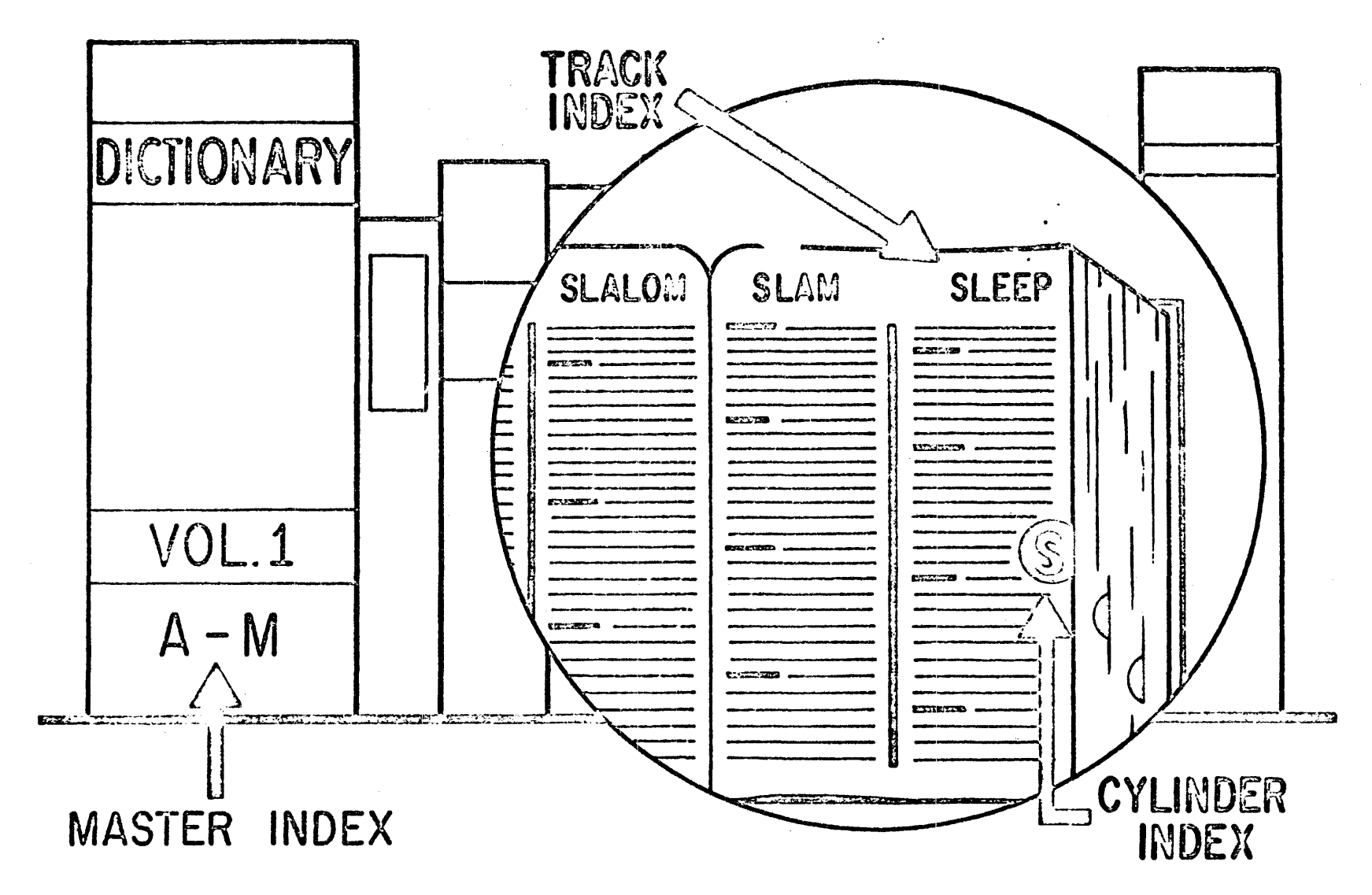

 $\boldsymbol{t}$ 

#### **INITIAL FORMAT**  TRACK<sup>1</sup> **TRACK TRACK** TRACK  $100 i$  $1001$ 2001 200 i  $\overline{c}$  $\mathbf{1}$  $\mathbf{1}$  $\overline{2}$ 10 20 40 100 150 175 190 200 **ADD RECORDS**  100 TRACK 3 200 FRACK 3 **TRACK TRACK** 40 190 ł **25 AND 101**   $\mathbf{I}$  $\overline{2}$ ~ *\_\_ . \_\_ .J.....* ~ *\_\_\_\_\_\_\_\_\_\_ ....* iO 25 40  $\begin{array}{|c|c|c|c|c|c|}\hline & 10 & & 20 & & 25 & & 40 \ \hline \end{array}$ [ ~ \_\_\_ 1\_0\_1 \_\_ ~ \_\_\_ 1\_50 \_\_ ~ \_\_\_ 1\_7\_5 \_\_ <sup>~</sup>\_\_\_ 1\_9\_0 \_\_\_ J  $\left| \begin{array}{cc} 100 & \text{IFRACK} \\ 1 & 200 & \text{IFRACK} \end{array} \right|$ **ADD RECORDS**  26 | TRACK | 100  $\frac{1}{RECORD3}$  190 | TRACK 200 **TRACK 3 26 AND 199**  [ 10 20 ] 25 <sup>26</sup> 101 150 175 190  $\begin{array}{|c|c|c|c|c|c|c|c|c|}\n\hline\n100 & TRACK & 200 & TRACK & 40 & TRACK & 3 & 199 & TRACK & 3 & 199 & TRACK & 3 & 199 & TRACK & 3 & 199 & TRACK & 3 & 199 & TRACK & 3 & 199 & TRACK & 3 & 199 & TRACK & 3 & 199 & TRACK & 3 & 199 & TRACK & 3 & 199 & TRACK & 3 & 199 & TRACK & 3 & 199 & TRACK & 3 & 199 & TRACK & 3 & 199 & T$  $\int$  TRACK 3<br>RECORD 1

## **ADDITION OF RECORDS**

 $\ddot{\phantom{a}}$ 

## DELETIONS

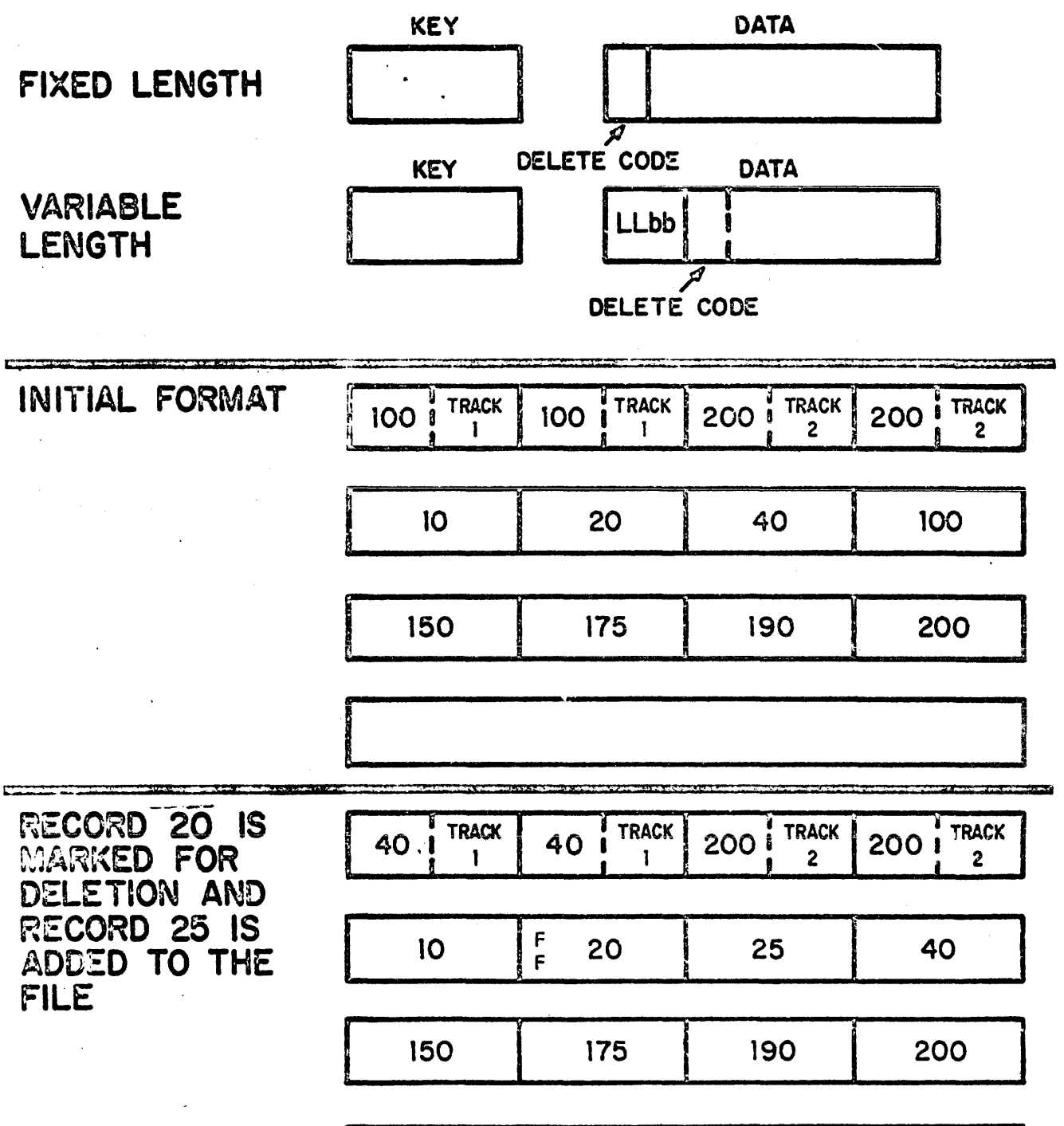

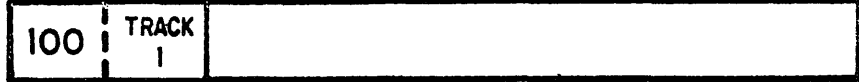

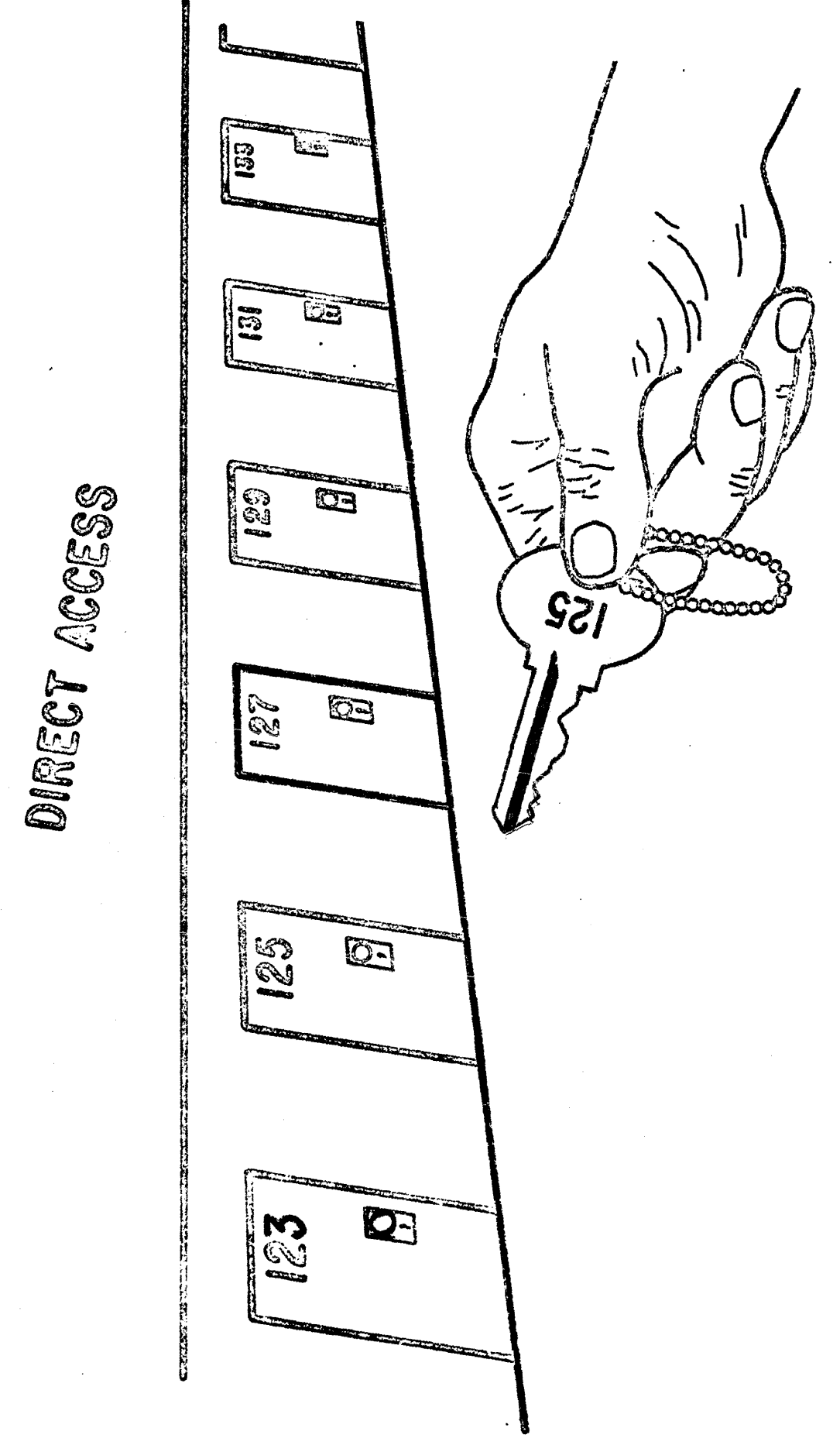

# ACCESS METHODS

![](_page_51_Picture_7.jpeg)

 $\overline{a}$ 

## **WHAT IS IT?**

**NEW ACCESS METHOD** 

- **o** SUPPORTS INDEXED AND NON-INDEX DIRECT ACCESS DATA SETS ONLY
- o OS/VS AND DOS/VS
- **o** ISAM EQUIVALENT FUNCTION PLUS
- @ INCREASED PERFORMANCE
- o NEW STANDARD DATA FORMAT
- o NEW USER INTERFACE
- O NEW HIGH PERFORMANCE CATALOG  $\left\langle \begin{array}{cc} A_1 \cup & \sqrt{3} \lambda_1^2 \end{array} \right\rangle$
- © ISAM COMPATIBILITY INTERFACE CONVERSION

![](_page_53_Picture_80.jpeg)

![](_page_53_Figure_1.jpeg)

 $\bm{c}$ 

SR==STORED RECORD PB=PHYSICAL BLOCK % SET BY USER AT "DEFINE" TIME

')

#### DATA CONTROL INTERVAL

#### INTEGRAL NO. OF BLOCKS-FIXED

![](_page_54_Picture_28.jpeg)

- **O** UNIT OF TRANSMISSION
- **e** KEY SEQUENCE MAINTAINED IN SEQUENCED DATA SET
- **e** CONTROL INFORMATION MAINTAINED AT END OF CI
- **.** TAKES ADVANTAGE OF BOTH FIXED AND VARIABLE RECORD FORMATS
- **.** SINGLE RDF SET TO DESCRIBE SIMILAR RECORDS.

![](_page_55_Picture_106.jpeg)

 $\mathcal{L}$ 

 $\label{eq:2.1} \frac{1}{2} \int_{\mathbb{R}^3} \frac{1}{\sqrt{2\pi}} \int_{\mathbb{R}^3} \frac{1}{\sqrt{2\pi}} \int_{\mathbb{R}^3} \frac{1}{\sqrt{2\pi}} \int_{\mathbb{R}^3} \frac{1}{\sqrt{2\pi}} \int_{\mathbb{R}^3} \frac{1}{\sqrt{2\pi}} \int_{\mathbb{R}^3} \frac{1}{\sqrt{2\pi}} \int_{\mathbb{R}^3} \frac{1}{\sqrt{2\pi}} \int_{\mathbb{R}^3} \frac{1}{\sqrt{2\pi}} \int_{\mathbb{R}^3}$ 

 $\mathcal{O}(\mathcal{O}_\mathcal{O})$  . The  $\mathcal{O}(\mathcal{O}_\mathcal{O})$ 

![](_page_55_Picture_107.jpeg)

- CI CONTROL INTERVAL
- LR- USER LOGICAL RECORD
- FS- FREE SPACE
- SC- SYSTEM CONTROL
- PB- PHYSICAL BLOCK

## **SEQUENCED DATA SETS**

**KEY - SEQUENCED**  $\bullet$ 

Ñ

BUILT IN ASCENDING SEQUENCE OF A KEY **INSERTS PLACED ACCORDING TO KEY** 

**ENTRY - SEQUENCED**  $\mathbf{Q}$ 

> BUILT IN ORDER OF ARRIVAL **ADDITIONS AT END**

#### SEQUENCED DATA SET

![](_page_57_Figure_1.jpeg)

RECORDS ABE LOADED BY PRIME KEY IN ASCENDING SEQUENCE.

% OF CONTRiDL INTERVAL FREE SPACE AND CONTROL AREA FREE SPACE IS DETERMINED BY THE USER.

LOGICAL REGORDS ARE ALWAYS SEQUENCED BY ASCENDING KEY IN CONTROL INTERVAL.

INSERTS NEVER GO TO OVERFLOW-CONTROL INTERVALS AND CONTROL ABEAS ARE SPLIT AS REQUIRED.

~

"

## CONTROL INTERVAL/CONTROL AREA SPLITS

![](_page_58_Figure_1.jpeg)

# **KEYED ACCESSING**

KEYED SEQUENTIAL RETRIEVAL  $\bullet$ SKIP SEQUENTIAL RETRIEVAL  $\cdot$  0 **KEYED SEQUENTIAL INSERT**  $\Omega$ **KEYED DIRECT RETRIEVAL**  $\odot$ **KEYED DIRECT INSERT**  $\Omega$ 

![](_page_60_Picture_0.jpeg)

 $\mathcal{L}_{\rm{in}}$ 

## **VSAM UTILITY COMMANDS**

**DEFINE ALTER DELETE LIST CATALOG** COPY PRINT **EXPORT IMPORT** VERIFY

### DATA SECURITY

- o EXTENSIVE PASSWORD PROTECTION (4 LEVELS)
	- FULL ACCESS

CONTROL INTERVAL ACCESS

UPDATE ACCESS

READ ACCESS

 $\mathcal{F}^{(1)}$  .

- o PASSWORDS CAN BE SUPPLIED IN USER PROGRAM OR FROM CONSOLE/TERMINAL OPERATOR
- USER CAN PROVIDE HIS OWN PASSWORD VERFICATION (OS/VS ONLY)
	- USVR (USER SECURITY VERIFICATION ROUTINE)

USAR· (USER SECURITY AUTHORIZATION RECORD)

- PASSWORDS MAINTAINED IN CATALOG Ø
- ACCESS METHOD SERVICES UTILITY PROGRAM FOR DEFINING SECURITY OF EACH DATA SET WHEN CREATED

![](_page_62_Figure_0.jpeg)

![](_page_63_Figure_0.jpeg)

 $\boldsymbol{\mathcal{E}}$ 

# **LINKAGE EDITOR**

- PRODUCES A LOAD MODULE
- COMBINES ONE OR MORE OBJECT AND LOAD MODULES INTO A SINGLE LOAD MODULE
- RESOLVES SYMBOLIC CROSS REFERENCES AMONG THE COMBINED MODULES
- .. CONSTRUCTS AN OVERLAY PROGRAM
- · REPLACES, DELETES, REARRANGES CONTROL **SECTIONS**

![](_page_65_Figure_0.jpeg)

 $\boldsymbol{65}$ 

DEFINING JOB AND JOB-STEP BOUNDARIES

![](_page_66_Figure_1.jpeg)

 $\mathcal{L}$ 

#### CATALOGED PROCEDURES

![](_page_67_Figure_1.jpeg)

#### SYSTEM UTILITY PROGRAMS

SYSTEM UTILITY PROGRAMS MANIPULATE COLLECTIONS OF DATA AND SYSTEM CONTROL INFORMATION.

- IEHATLAS ASSIGNS ALTERNATE TRACKS WHEN DEFECTIVE·TRACKS ARE INDICATED.
- rEHDASDR INITIALIZES DIRECT ACCESS VOLUMES OR DUMPS OR RESTORES DATA.
- **IEHINITT** WRITES STANDARD LABELS ON TAPE VOLUMES.
- **IEHIOSUP** UPDATES ENTRIES IN THE SUPERVISOR CALL LIBRARY.
- **IEHLIST** SYSTEM CONTROL DATA.

r

... ..

- **IEHMOVE** MOVES OR COPIES COLLECTIONS OF DATA.
- IEHPROGM BUILDS AND MAINTAINS SYSTEM CONTROL DATA.

IFliSTATR SELECTS, FORMATS, AND WRITES INFORMATION ABOUT TAPE ERRORS FROM THE IFASMFDP TAPE OR THE SYS1.MAN DATA SET.

#### DATA SET UTILITY PROGRAMS

DATA SET UTILITY PROGRAMS MANIPULATE PARTITIONED, SEQUENTIAL, OR INDEXED-SEQUENTIAL DATA SETS PROVIDED AS INPUT TO THE PROGRAMS. DATA RANGING FROM FIELDS WITH A LOGICAL RECORD TO ENTIRE DATA SETS CAN BE MANIPULATED.

![](_page_69_Picture_126.jpeg)

IEBCOPY COPIES, COMPRESSES, OR MERGES PARTITIONED DATA SETS, SELECTS OR EXCLUDES SPECIFIED MEMBERS IN A COpy OPERATION, AND RENAMES AND/OR REPLACES SELECTED MEMBERS OF PARTITIONED DATA SETS.

IEBDG CREATES A TEST DATA SET CONSISTING OF PATTERNED DATA.

- IEBEDIT SELECTIVELY COPIES JOB STEPS AND THEIR ASSOCIATED JOB STATEMENTS.
- IEBGENER COPIES RECORDS FROM A SEQUENTIAL DATA SET OR CONVERTS DATA SET FROM SEQUENTIAL ORGANIZATION TO PARTITIONED ORGANIZATION.
- IEBISAM PLACES SOURCE DATA FROM AN INDEXED-SEQUENTIAL DATA SET INTO A SEQUENTIAL DATA SET IN A FORMAT SUiTABLE FOR SUBSEQUENT RECONSTRUCTION.
- IEBPTPCH PRINTS OR PUNCHES RECORDS THAT RESIDE IN A SEQUENTIAL OR PARTITIONED DATA SET.
- **IEBTCRIN** CONSTRUCTS RECORDS FROM THE INPUT DATA STREAM THAT HAVE BEEN READ FROM THE IBM 2495 TAPE CARTFIDGE READER.
- IEBUPDTE INCORPORATES CHANGES TO SEQUENTIAL OR PARTITIONED DATA SETS.

### INDEPENDENT UTILITY PROGRAMS

.....

INDEPENDENT UTILITY PROGRAMS OPERATE OUTSIDE. AND IN SUPPORT OF THE OPERATING SYSTEM.

IBCDASDI INITIALIZES A DIRECT ACCESS VOLUME AND ASSIGNS ALTERNATE TRACKS.

 $\ddot{\bm{s}}$ 

**IBCDMPRS** DUMPS AND RESTORES THE DATA CONTENTS OF A DIRECT ACCESS VOLUME.

ICAPRTBL LOADS THE FORMS CONTROL AND UNIVERSAL CHARACTER SET BUFFERS OF A 3211 AFTER AN UNSUCCESSFUL ATTEMPT TO IPL WITH THE 3211 PRINTER ASSIGNED AS THE OUTPUT PORTION OF A COMPOSITE CONSOLE.

![](_page_71_Figure_0.jpeg)
$VS2 - VS1$  $MVT - MFT$ **COMPARISONS** 

 $\sim$ 

 $\mathbf{A}^{\prime}$ 

 $\sim$ 

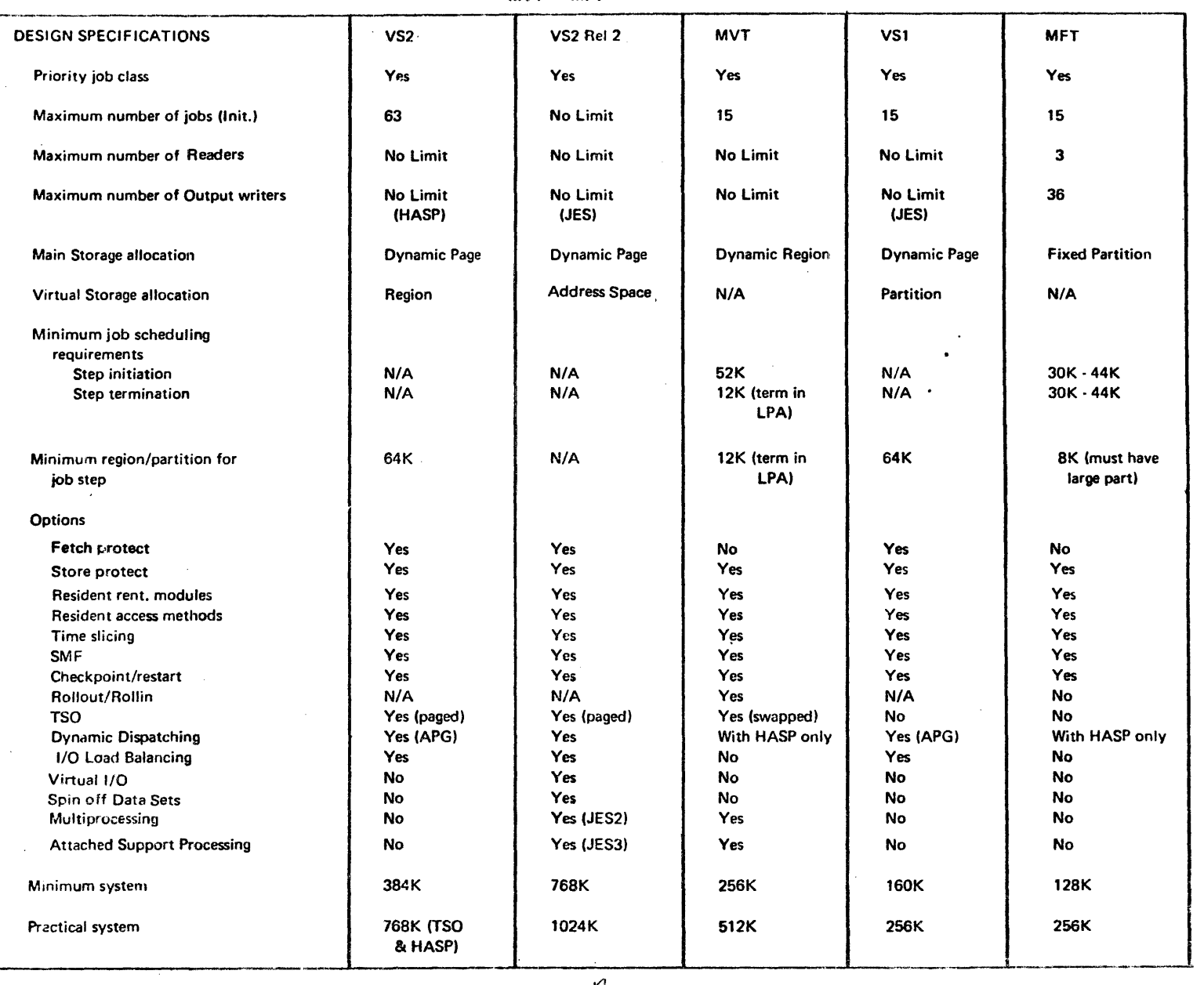

 $\sim$ 

*MArL.*  14

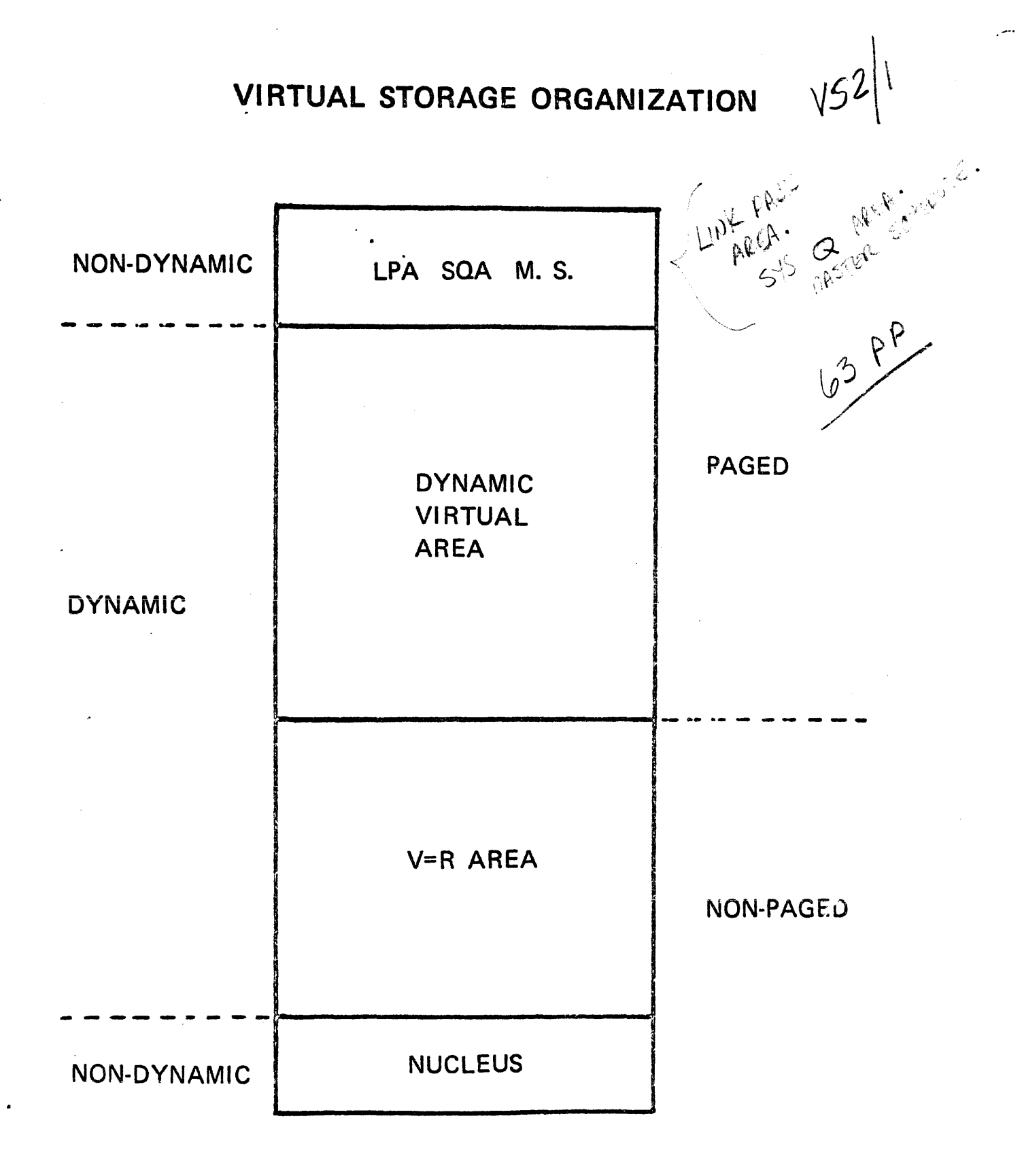

#### 

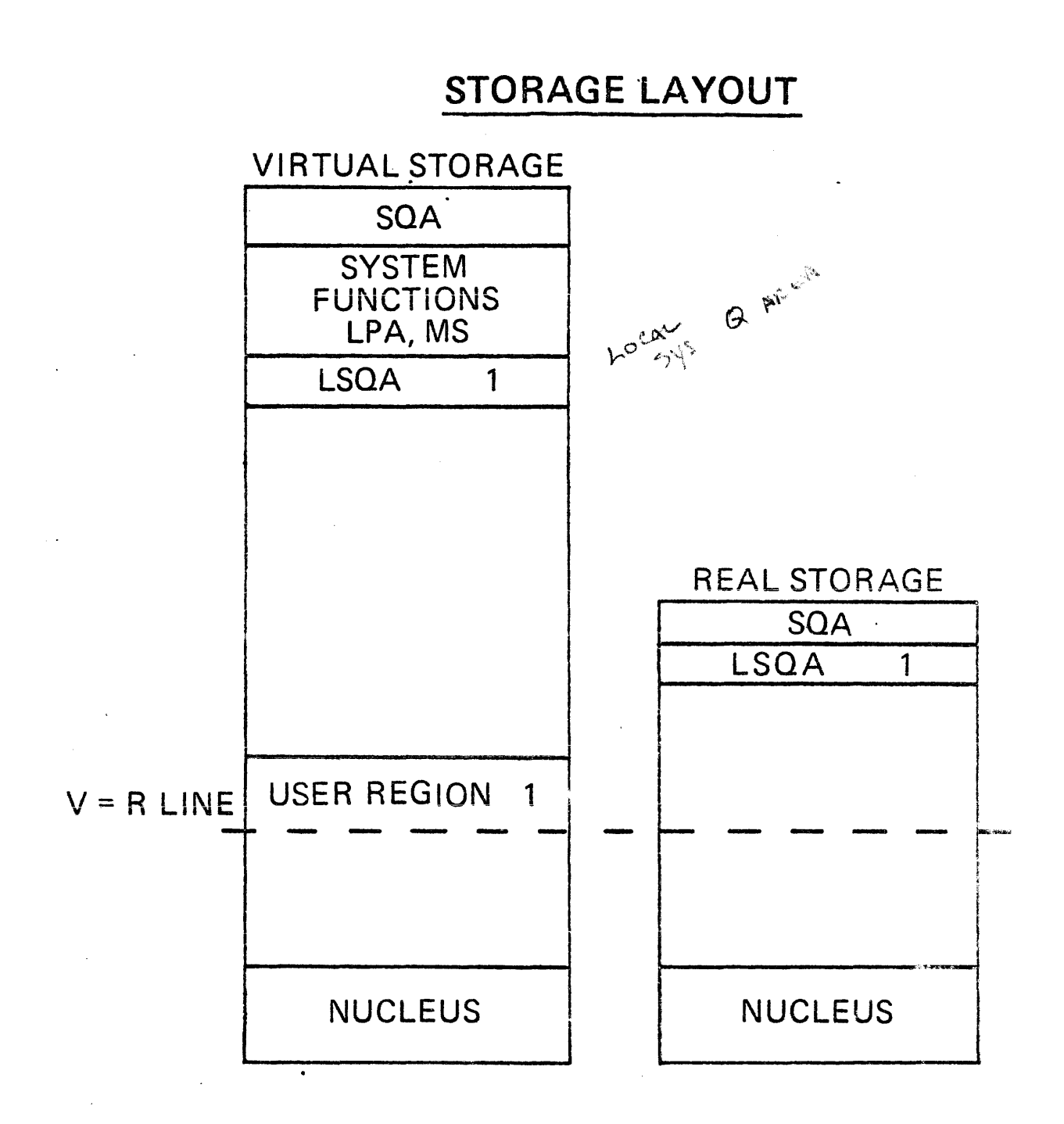

 $\label{eq:2} \frac{1}{\sqrt{2}}\left(\frac{1}{\sqrt{2}}\right)^2\frac{1}{\sqrt{2}}\left(\frac{1}{\sqrt{2}}\right)^2.$ 

 $\sim$   $\downarrow$ 

#### **STORAGE LAYOUT**

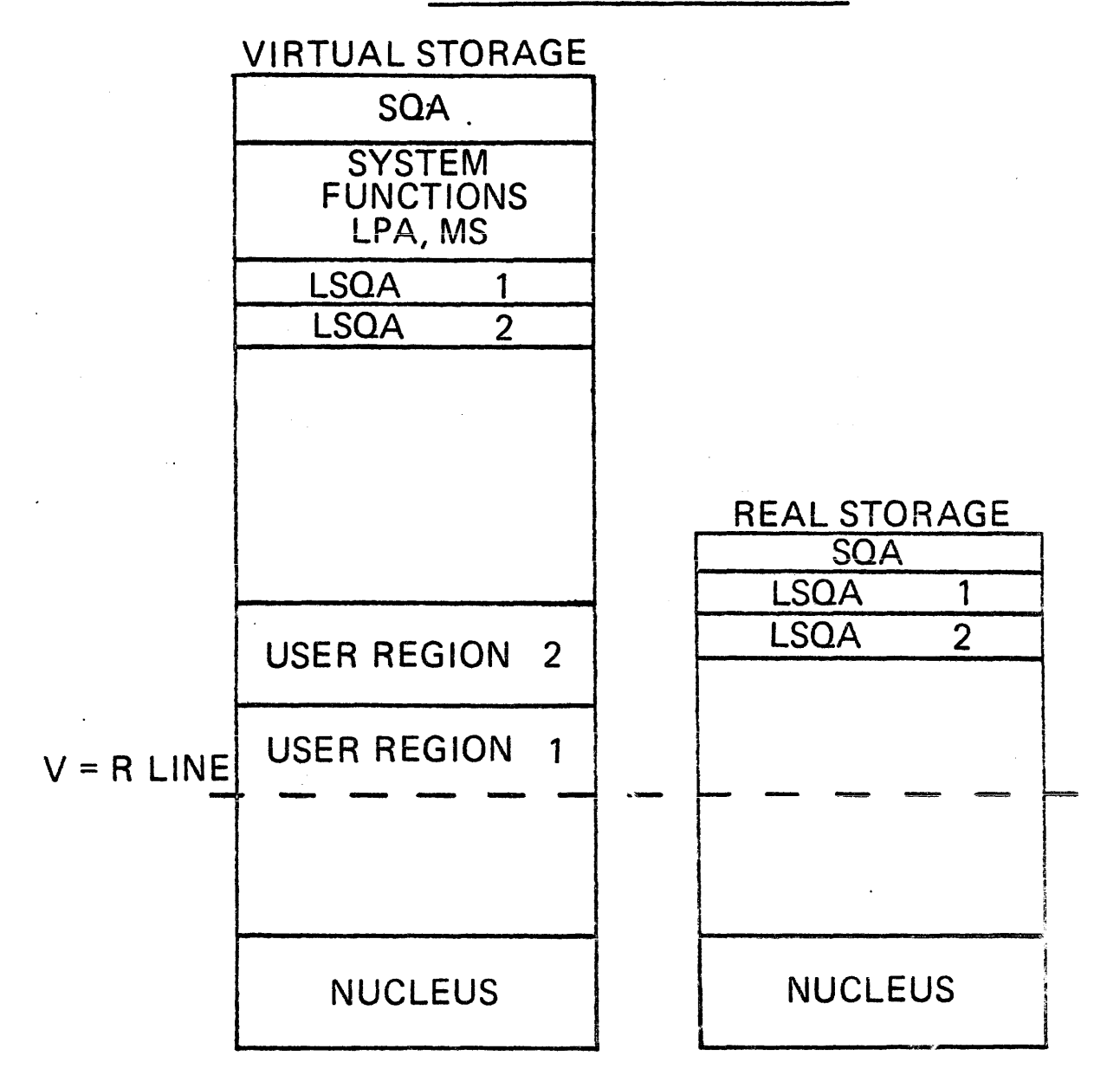

#### STORAGE LAYOUT

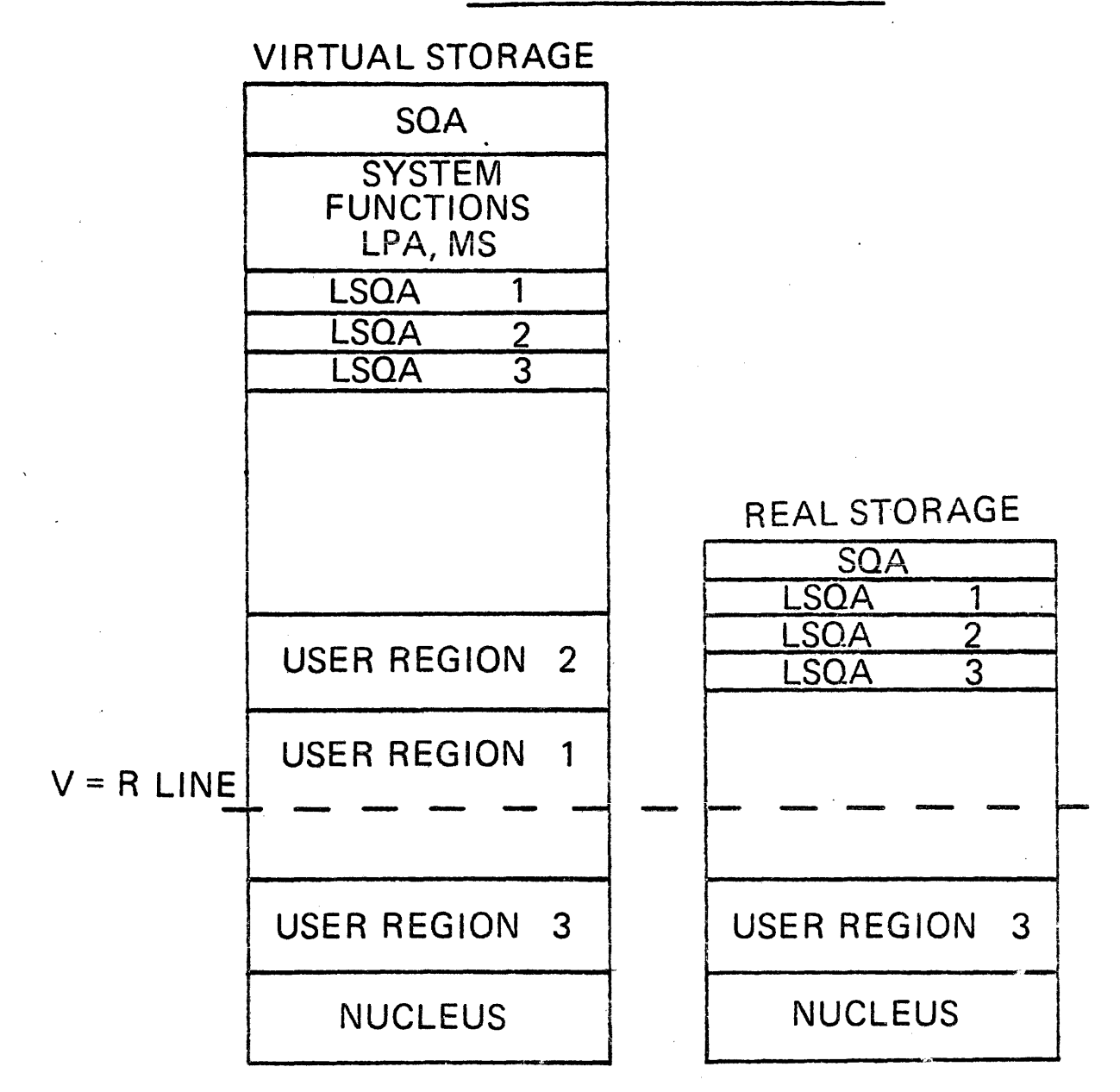

#### **EXTERNAL STORAGE ADMINISTRATION**

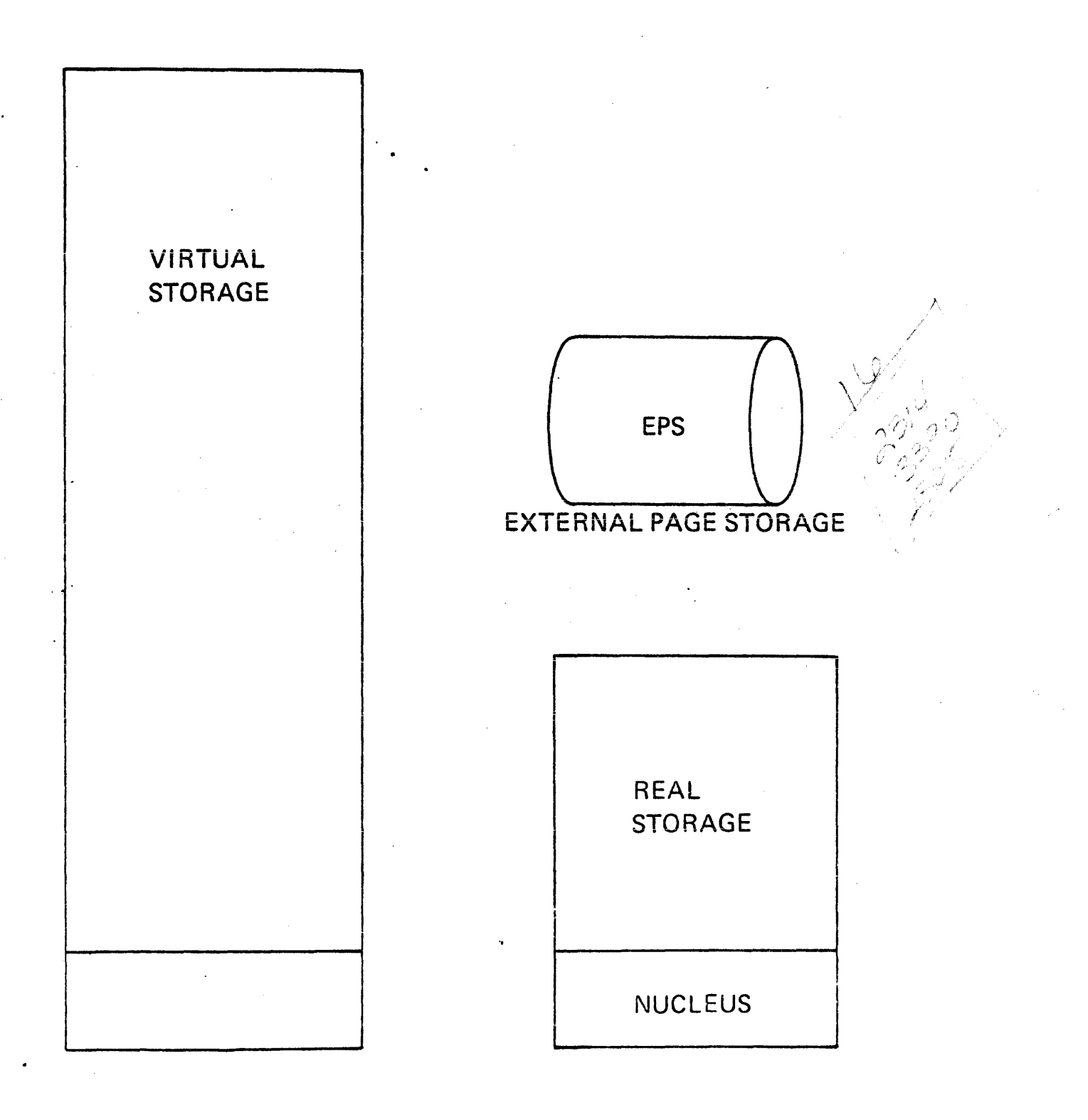

### EXTERNAL STORAGE ADMINISTRATION

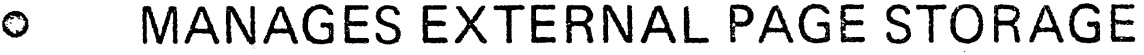

- ASSIGN SLOTS FOR PAGE-OUT  $\overline{O}$
- **BALANCES DEVICE USAGE**  $\bullet$
- **CONTROLS MIGRATION**  $\overline{O}$

MULTIPLE ADDRESS SPACES

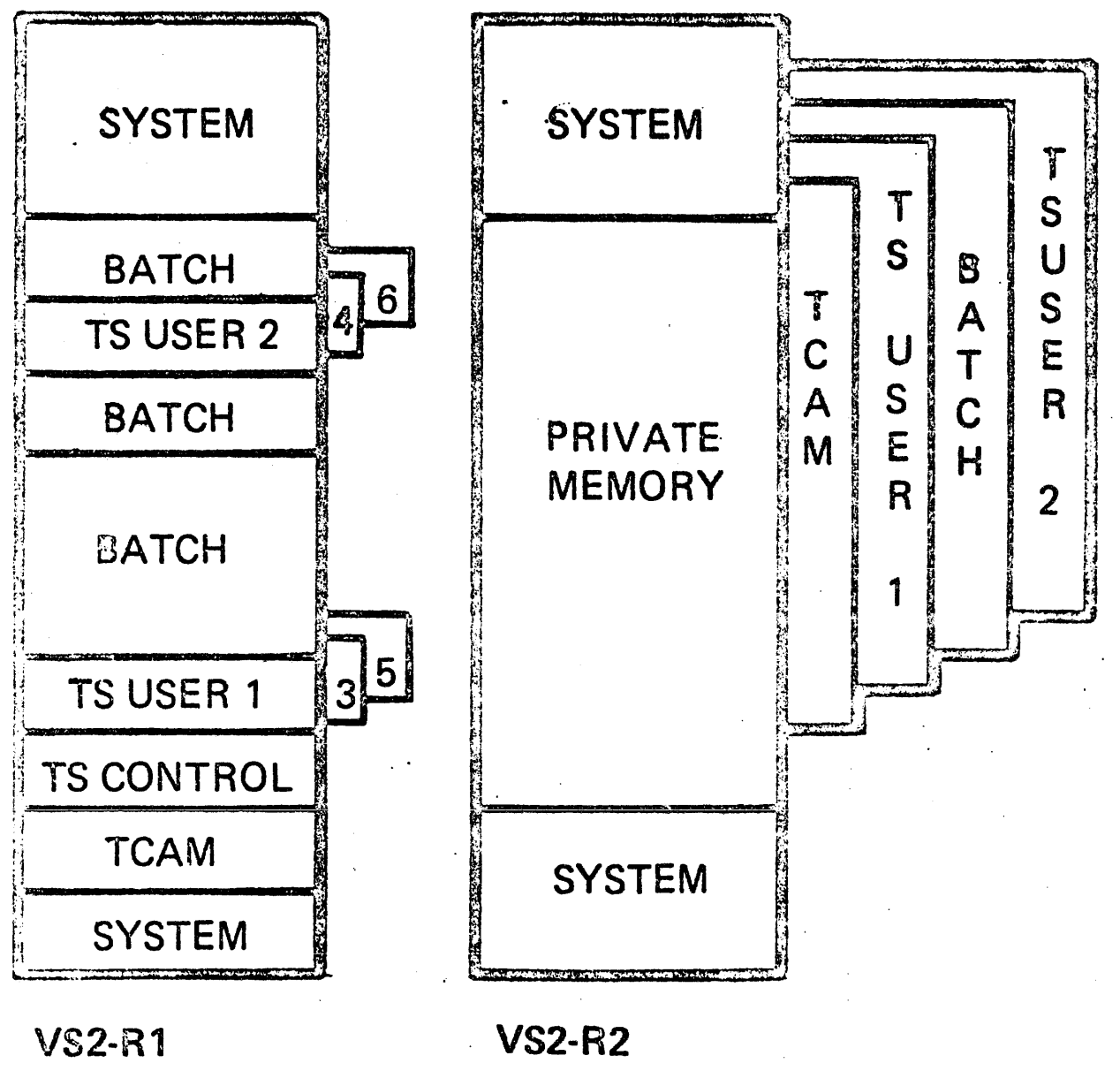

SINGLE ADDRESS **SPACE** 

MULTIPLE 16MB **ADDRESS SPACES** 

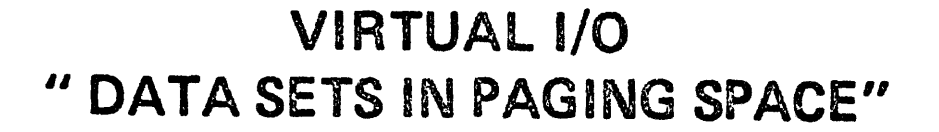

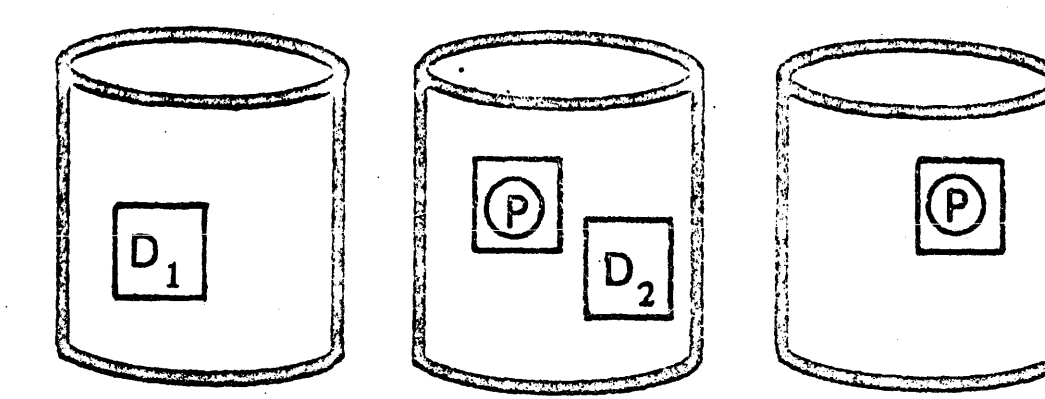

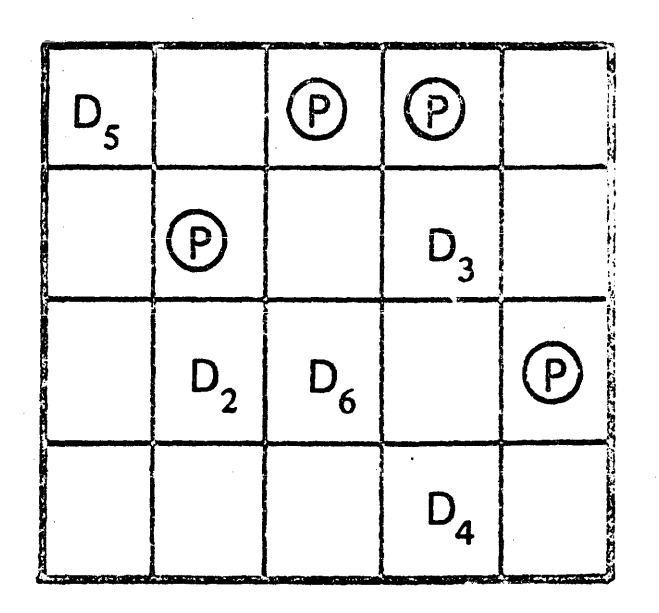

TEMPORARY DATASETS INCLUDED IN STORAGE HIERARCHY

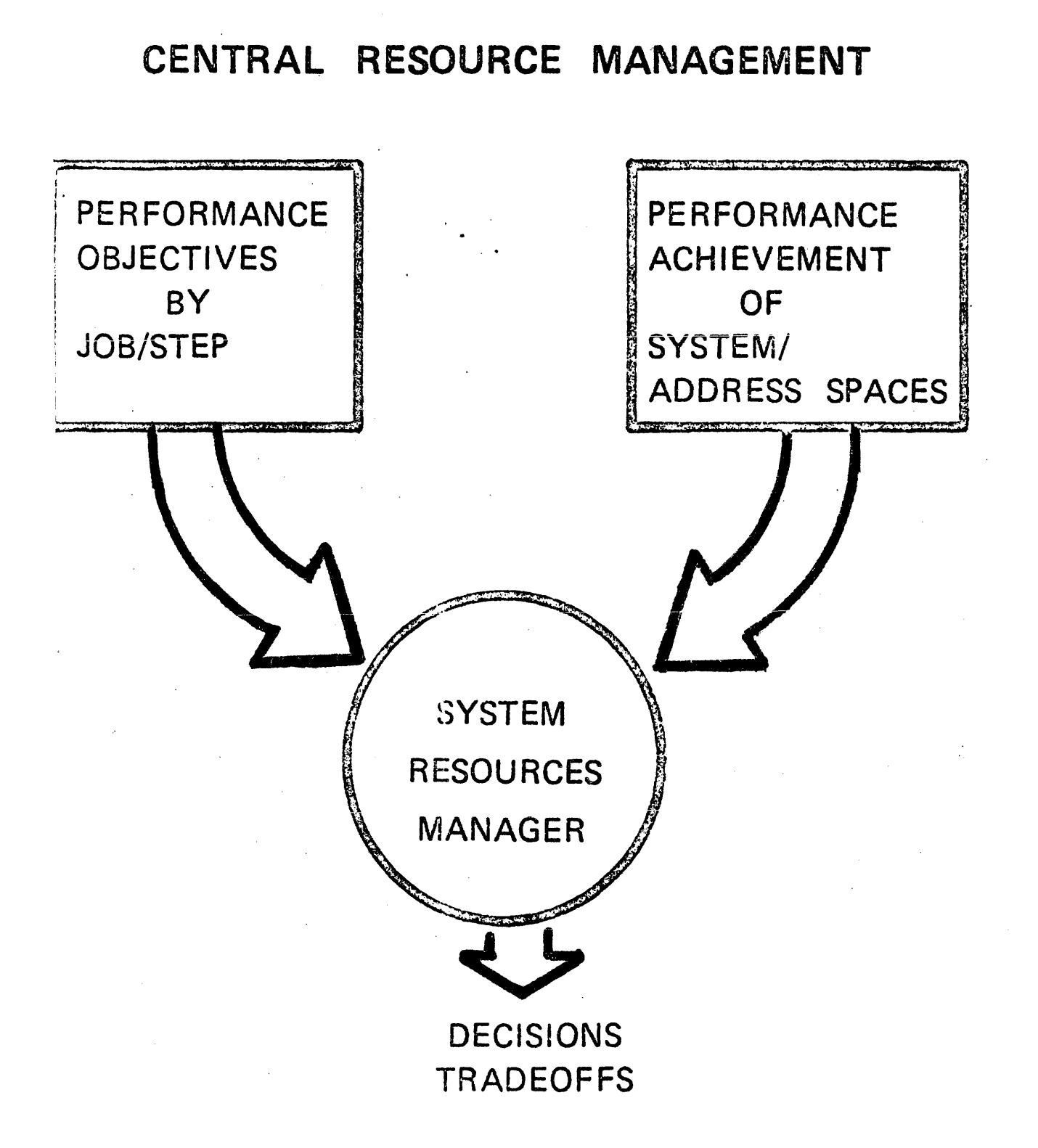

PAGING, SWAPPING, DISPATCHING, ALLOCATION

### DYNAMIC OR "HEURISTIC" DISPATCHING SPECIFY PRIORITY LEVEL AS AUTOMATIC PRIORITY GROUP

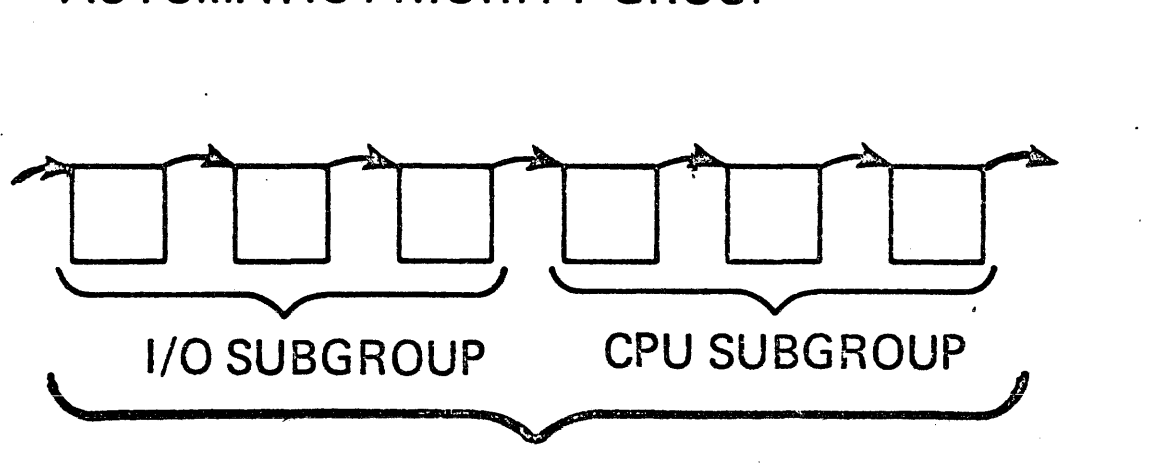

APG GROUP

TASKS START AS I/O

IN APG - SWITCH ONLY FROM CPU TO I/O

TIME INTERVAL SELF ADJUSTING

TASKS DISPATCHED WITH TIME INTERVAL DOES TASK VOLUNTARILY SURRENDER OR TIME INTERVAL END?

# RELOCATABILITY FLEXIBLE JCL **CATALOGED PROCEDURES** DEVICE INDEPENDENCE

**MULTIPLE PROGRAMS** 

LINKAGE EDITOR

**COMPILERS** 

# SYSTEM CATALOG RESIDENT REENTRANT ROUTINES ·OPERATOR CONTROL RESOURCE ALLOCATION SPOOLING

**PRIVATE** LIBRARIES

**PRIORITY** SCHEDULING

#### 84

## ACCOUNTING FACILITY

DYNAMIC PRIORITY ADJUSTMENT TIME SLICING

DIRECT ACCESS SPACE MANAGEMENT

VIRTUAL STORAGE

**ACCESS METHODS** 

**VSAM** 

1. Name 5 resources of a computing system:

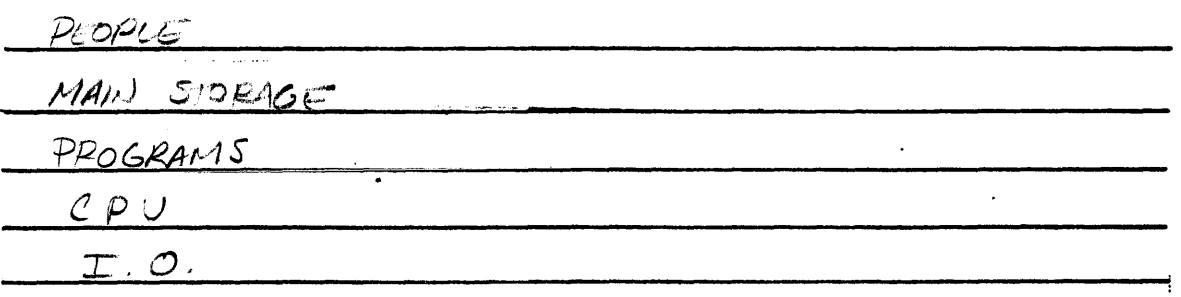

- 2. An  $OPERATAIG$   $SYSTEM$  is an integrated set of programs designed to improve operating effectiveness of a data processing installation.
- 3. Match the following:

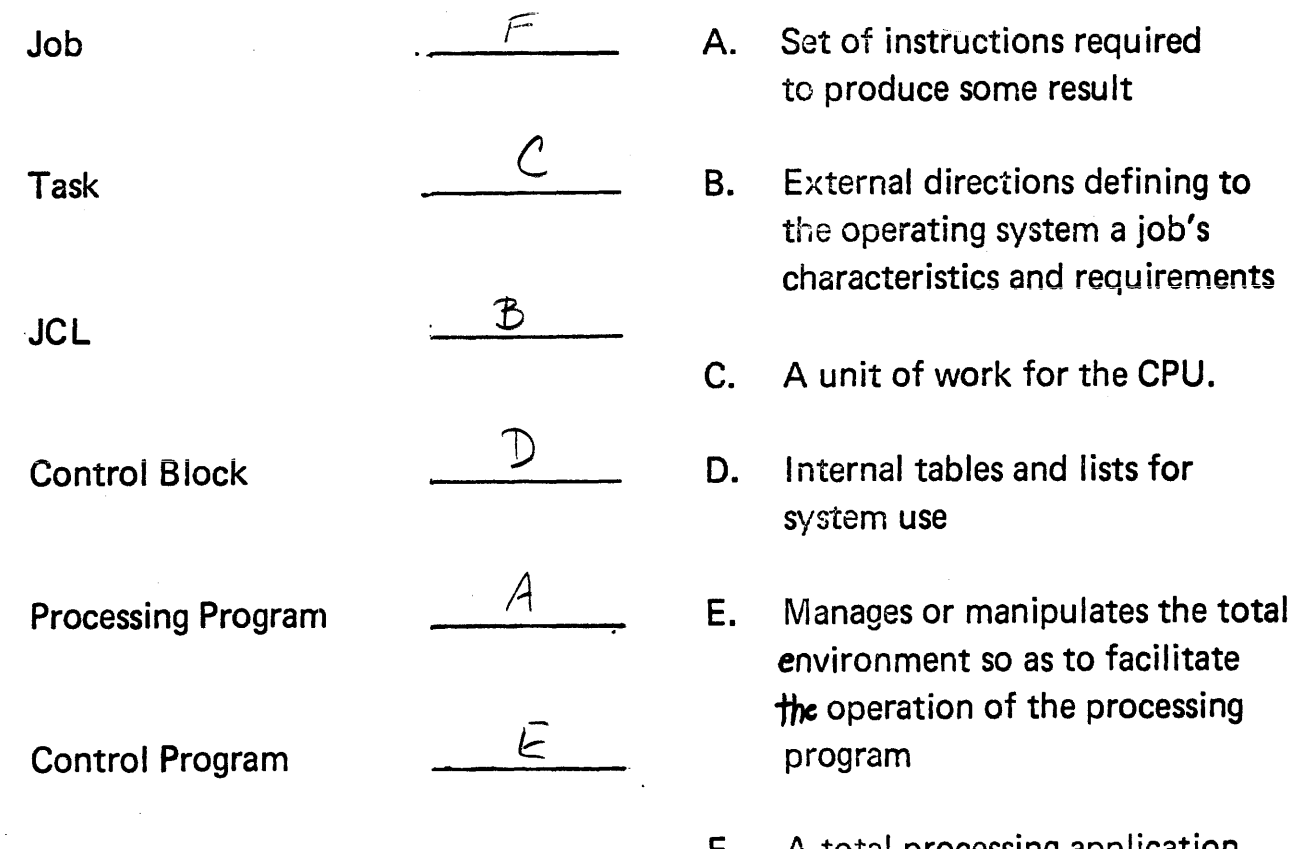

F. A total processing application comprised of one or more related programs, each called a \_\_\_\_\_\_\_

Which control module performs the following functions: 1. TASK SUP. Switch between tasks 2. WRITER Writes unit record output from SYS1.SYSPOOL MASTER SCHOOL  $3.$ Communication with operator DADSM 4. Space management on direct access device. INITATUK 5. Selects JOB from SYS1.SYSJOBQE  $CATALOS$ 6. Maintains catalog of Data sets 7.  $R$ e $A$ De $R$ Reads job stream CONTENT Maintains directory of load modules 8. in storage. 9. /NITIATOR Interprets JCL  $10.$   $ACCESS$ ワトフ足エじ Method of transmitting data  $-$ Interface to IOS. 11.  $I/O$  super Handles I/O at the physical level.  $12.$  INTIMARY  $27$ Allocates I/O devices to a job step. 13. Open / CLOSE Prepare data set for I/O 14. FETCH Loads program into storage

- During the execution of a program, (all of it, part of it) is being used at any  $1<sub>1</sub>$ point in time?
- ADDRESS  $2.$ - space in which data, instructions, and constants are defined by the programmer.
- $\overline{3}$ . **STORAGE** - physical location of data instructions and constants as defined by the system.
- The maximum size of virtual storage is  $\frac{1}{2}$  /  $\frac{1}{2}$ 4.
- Virtual storage is divided into  $\overline{\phantom{A}}$   $\overline{\phantom{A}}$   $\overline{\phantom{A}}$  and real storage into 5. FRAMES
- T or  $\widehat{F}$  A software feature maps virtual to real addresses. 6.  $\sqrt{2}$
- Where is a page if it is not in a page frame?  $EXTERNAL$  PAGE STORAGE  $7.$
- A SEGMENT is a group of pages. 8.
- In VS1, the page size is  $\frac{2}{\pi}$  K, and the segment size is  $\frac{64}{\pi}$  K. 9.
- On an address translation, if the page is in real storage, we get the  $R.S.A.$ 10. If the page is not in real storage, a  $PAGE$   $FAUCT$  occurs.

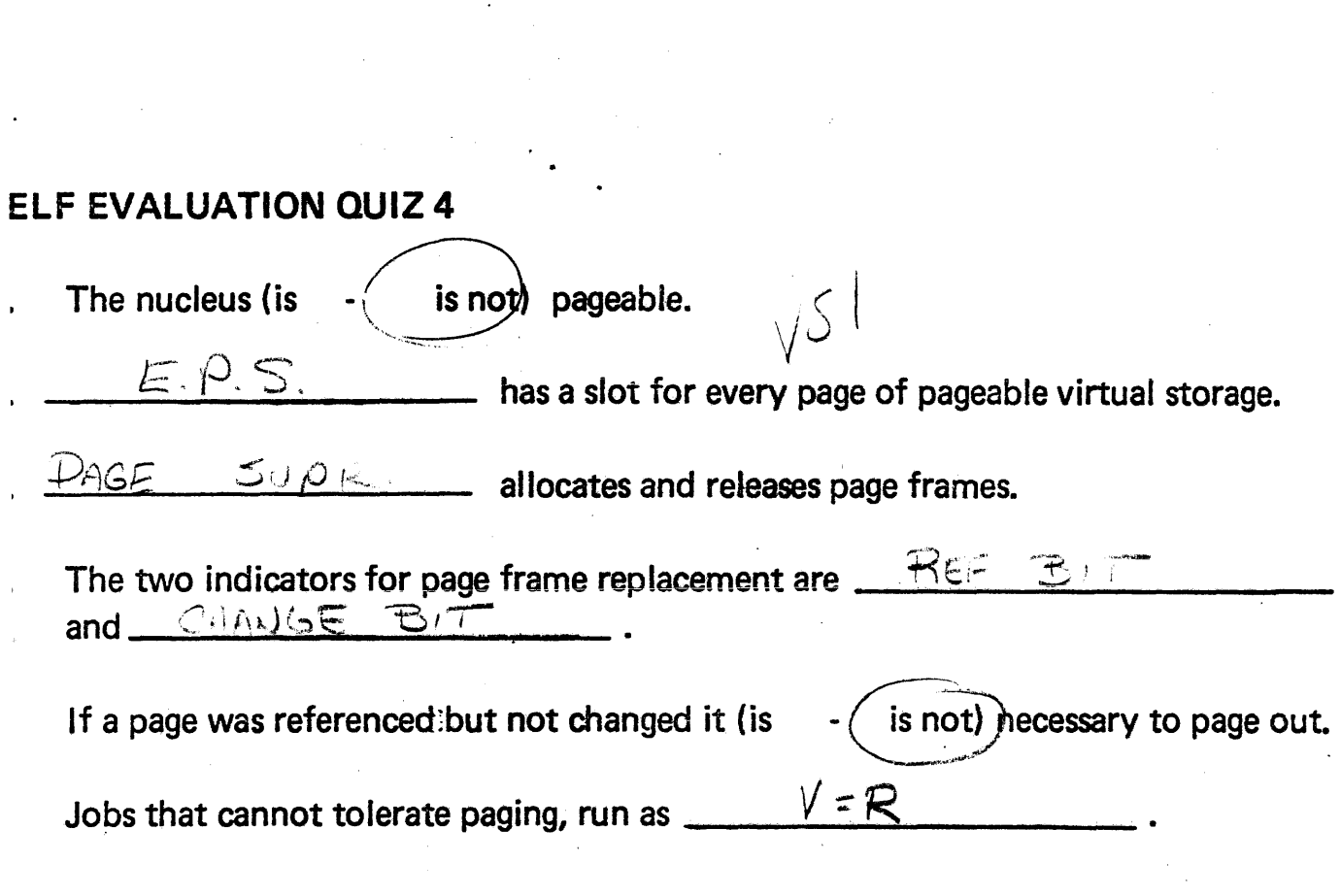

 $\label{eq:2.1} \frac{1}{\sqrt{2\pi}}\int_{\mathbb{R}^3}\frac{1}{\sqrt{2\pi}}\int_{\mathbb{R}^3}\frac{1}{\sqrt{2\pi}}\int_{\mathbb{R}^3}\frac{1}{\sqrt{2\pi}}\int_{\mathbb{R}^3}\frac{1}{\sqrt{2\pi}}\int_{\mathbb{R}^3}\frac{1}{\sqrt{2\pi}}\int_{\mathbb{R}^3}\frac{1}{\sqrt{2\pi}}\int_{\mathbb{R}^3}\frac{1}{\sqrt{2\pi}}\int_{\mathbb{R}^3}\frac{1}{\sqrt{2\pi}}\int_{\mathbb{R}^3}\frac{1$ 

 $\label{eq:2} \frac{1}{\sqrt{2}}\sum_{i=1}^n\frac{1}{\sqrt{2}}\sum_{j=1}^n\frac{1}{j!}\sum_{j=1}^n\frac{1}{j!}\sum_{j=1}^n\frac{1}{j!}\sum_{j=1}^n\frac{1}{j!}\sum_{j=1}^n\frac{1}{j!}\sum_{j=1}^n\frac{1}{j!}\sum_{j=1}^n\frac{1}{j!}\sum_{j=1}^n\frac{1}{j!}\sum_{j=1}^n\frac{1}{j!}\sum_{j=1}^n\frac{1}{j!}\sum_{j=1}^n\frac{1}{j!}\sum_{j=1}^$ 

 $\label{eq:2.1} \frac{1}{\sqrt{2}}\left(\frac{1}{\sqrt{2}}\right)^{2} \left(\frac{1}{\sqrt{2}}\right)^{2} \left(\frac{1}{\sqrt{2}}\right)^{2} \left(\frac{1}{\sqrt{2}}\right)^{2} \left(\frac{1}{\sqrt{2}}\right)^{2} \left(\frac{1}{\sqrt{2}}\right)^{2} \left(\frac{1}{\sqrt{2}}\right)^{2} \left(\frac{1}{\sqrt{2}}\right)^{2} \left(\frac{1}{\sqrt{2}}\right)^{2} \left(\frac{1}{\sqrt{2}}\right)^{2} \left(\frac{1}{\sqrt{2}}\right)^{2} \left(\$ 

 $\label{eq:2} \frac{1}{2} \sum_{i=1}^n \frac{1}{2} \sum_{j=1}^n \frac{1}{2} \sum_{j=1}^n \frac{1}{2} \sum_{j=1}^n \frac{1}{2} \sum_{j=1}^n \frac{1}{2} \sum_{j=1}^n \frac{1}{2} \sum_{j=1}^n \frac{1}{2} \sum_{j=1}^n \frac{1}{2} \sum_{j=1}^n \frac{1}{2} \sum_{j=1}^n \frac{1}{2} \sum_{j=1}^n \frac{1}{2} \sum_{j=1}^n \frac{1}{2} \sum_{j=1}^n \frac{1}{$ 

 $\frac{1}{2} \left( \frac{1}{2} \right)$ 

 $\ddot{\phantom{0}}$ 

Match the access methods with the descriptions:

You may use multiple choices.

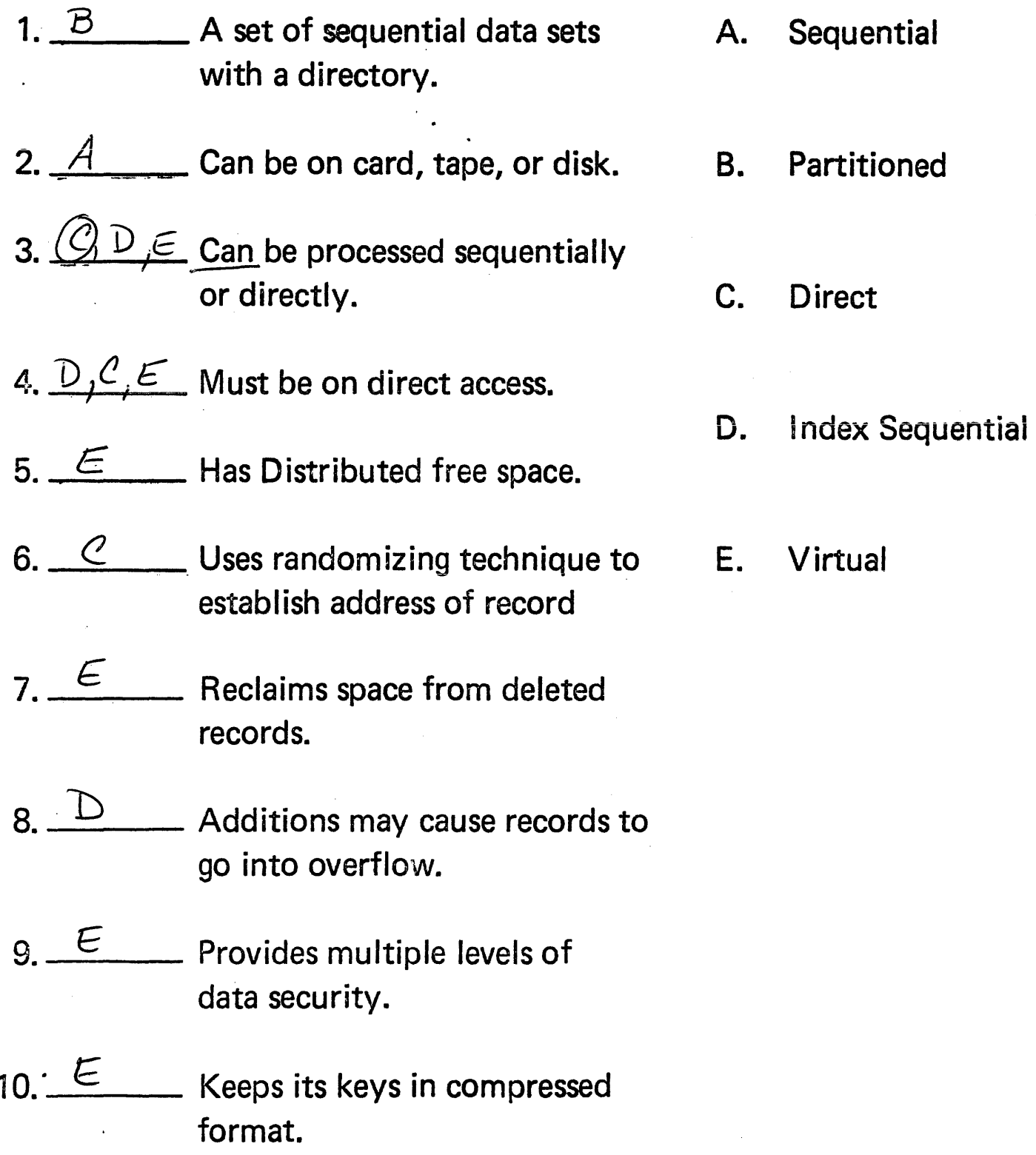

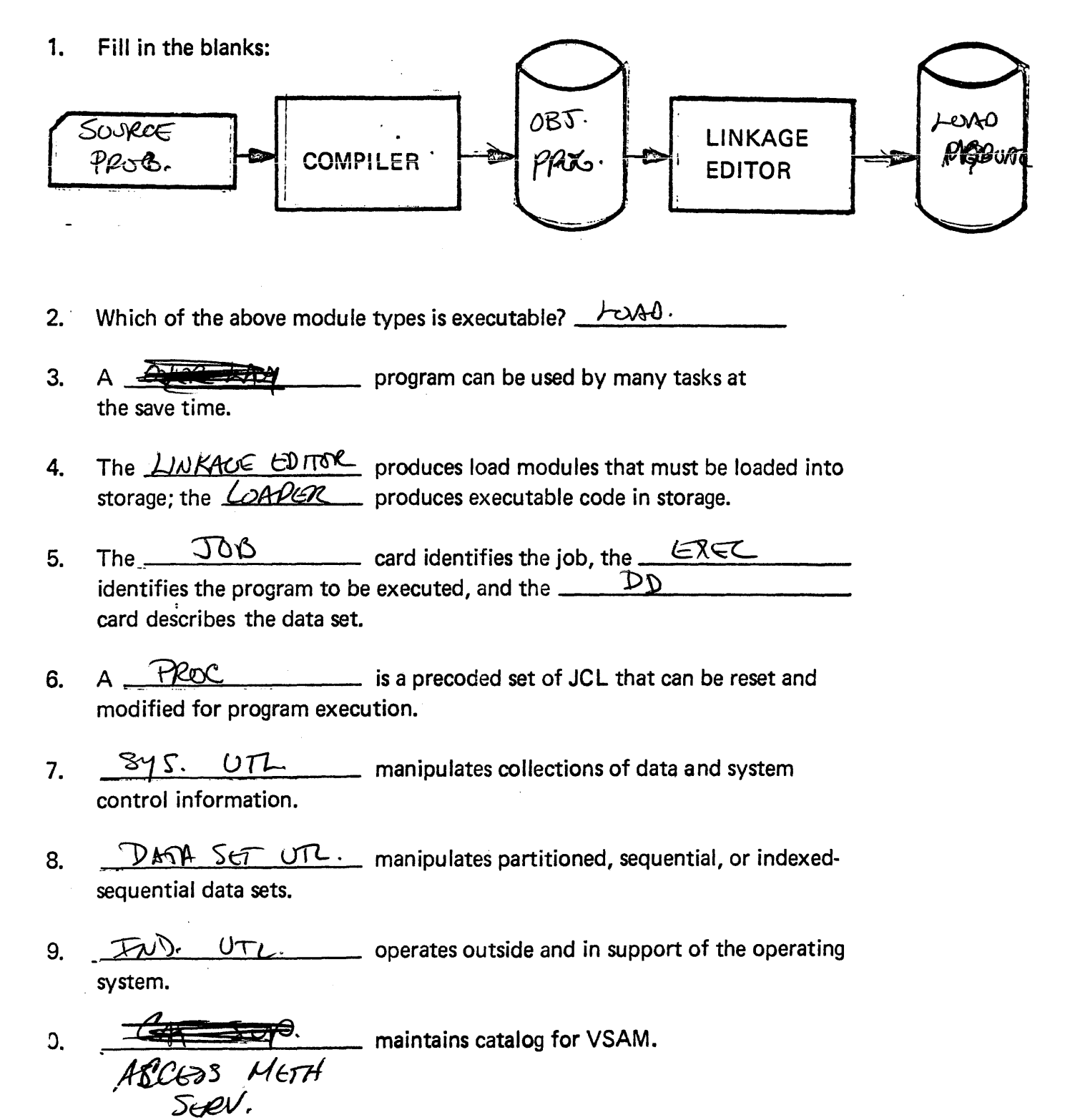

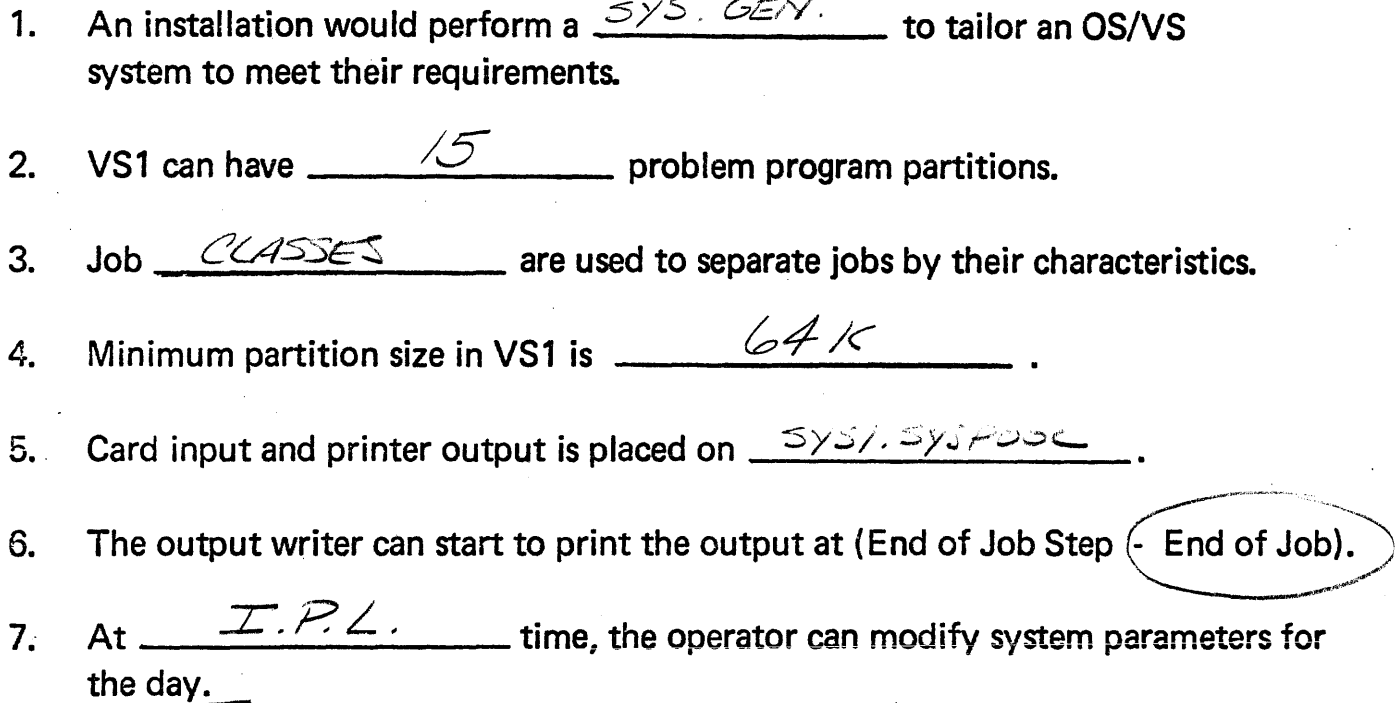

 $\ddot{\phantom{0}}$